# **Archivy**

## OBJEKTY PRO SPRÁVU DAT

Příručka uživatele a programátora

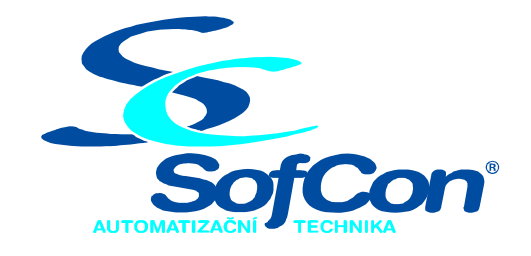

*SofCon***spol. s r.o.** Střešovická 49 162 00 Praha 6 tel/fax: +420 220 180 454 E-mail: sofcon@sofcon.cz www: http://www.sofcon.cz

Verze dokumentu 1.21

Informace v tomto dokumentu byly pečlivě zkontrolovány a SofCon věří, že jsou spolehlivé, přesto SofCon nenese odpovědnost za případné nepřesnosti nebo nesprávnosti zde uvedených informací.

SofCon negarantuje bezchybnost tohoto dokumentu ani programového vybavení, které je v tomto dokumentu popsané. Uživatel přebírá informace z tohoto dokumentu a odpovídající programové vybavení ve stavu, jak byly vytvořeny a sám je povinen provést validaci bezchybnosti produktu, který s použitím zde popsaného programového vybavení vytvořil.

SofCon si vyhrazuje právo změny obsahu tohoto dokumentu bez předchozího oznámení a nenese žádnou odpovědnost za důsledky, které z toho mohou vyplynout pro uživatele.

Datum vydání: 05.05.2005 Datum posledního uložení dokumentu: 05.05.2005 (Datum vydání a posledního uložení dokumentu musí být stejné)

Upozornění:

V dokumentu použité názvy výrobků, firem apod. mohou být ochrannými známkami nebo registrovanými ochrannými známkami příslušných vlastníků.

## Obsah :

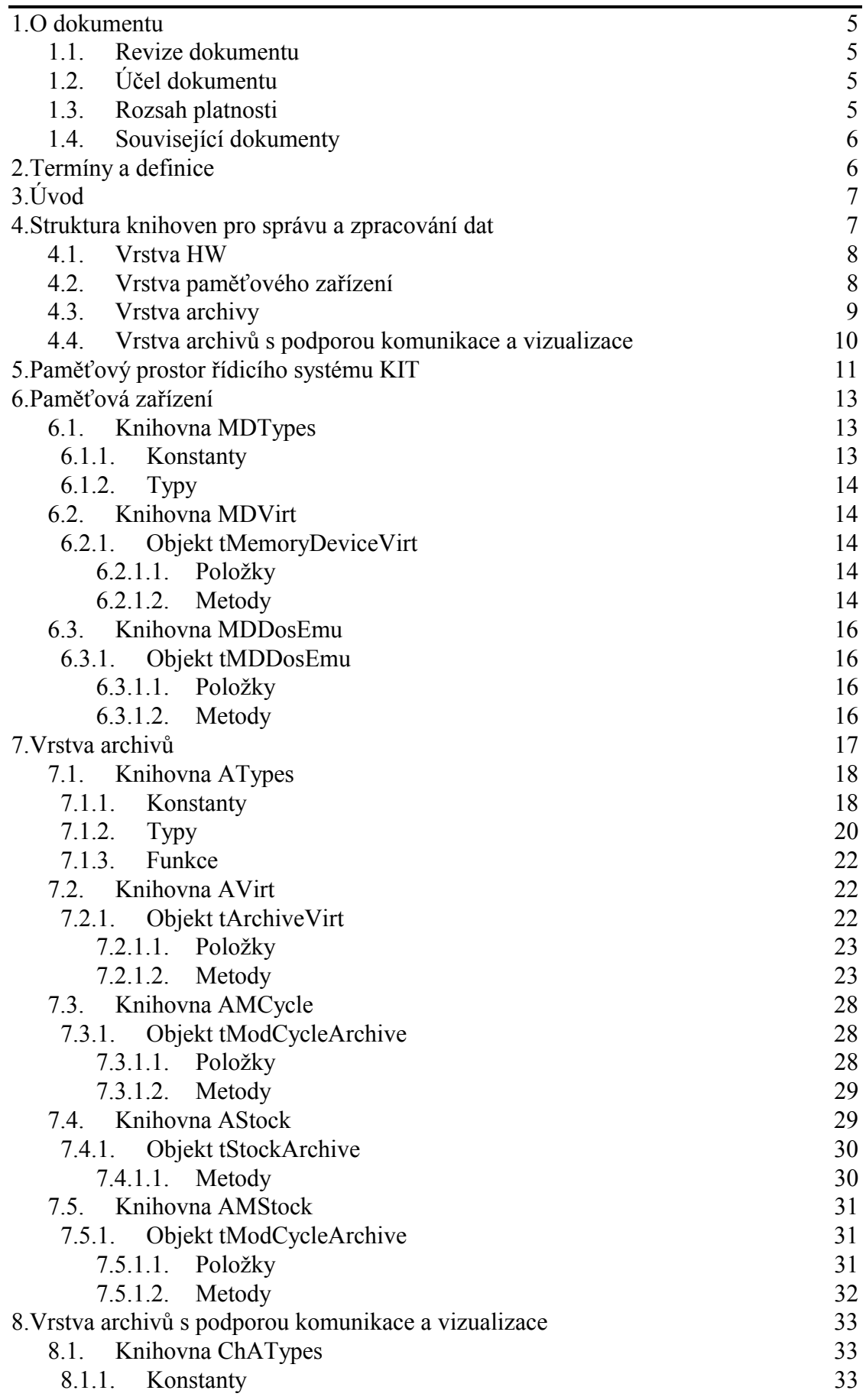

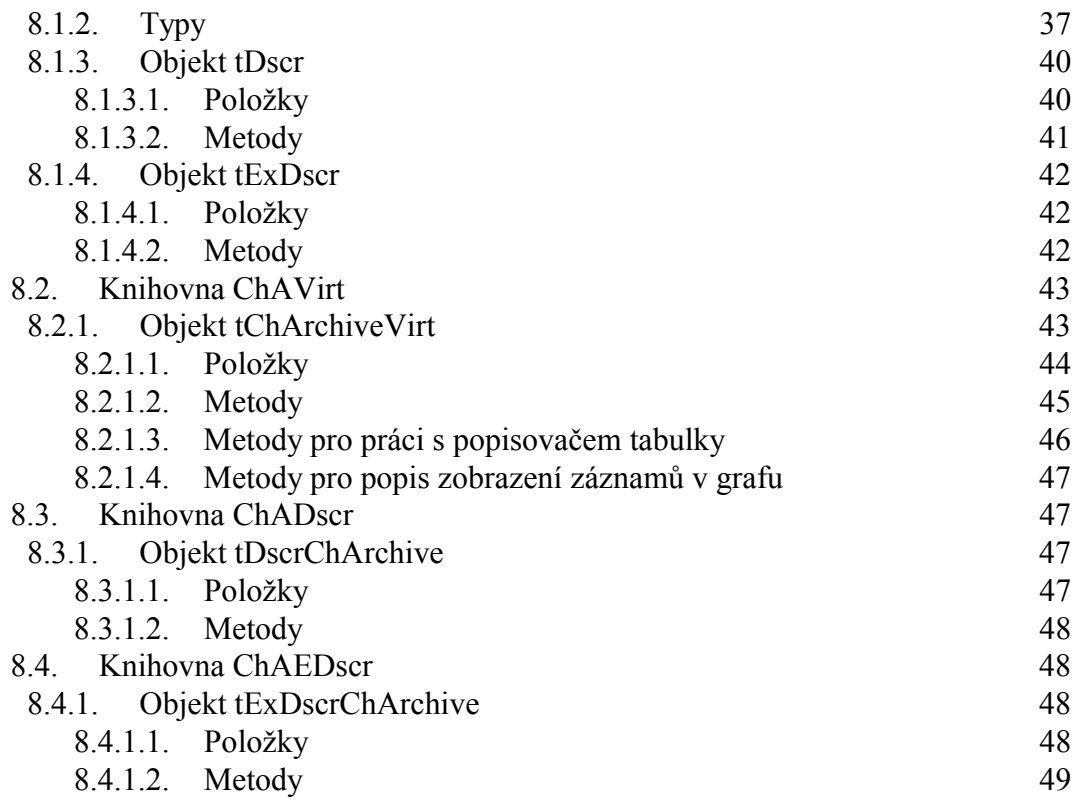

## <span id="page-4-0"></span>1. O dokumentu

#### 1.1. Revize dokumentu

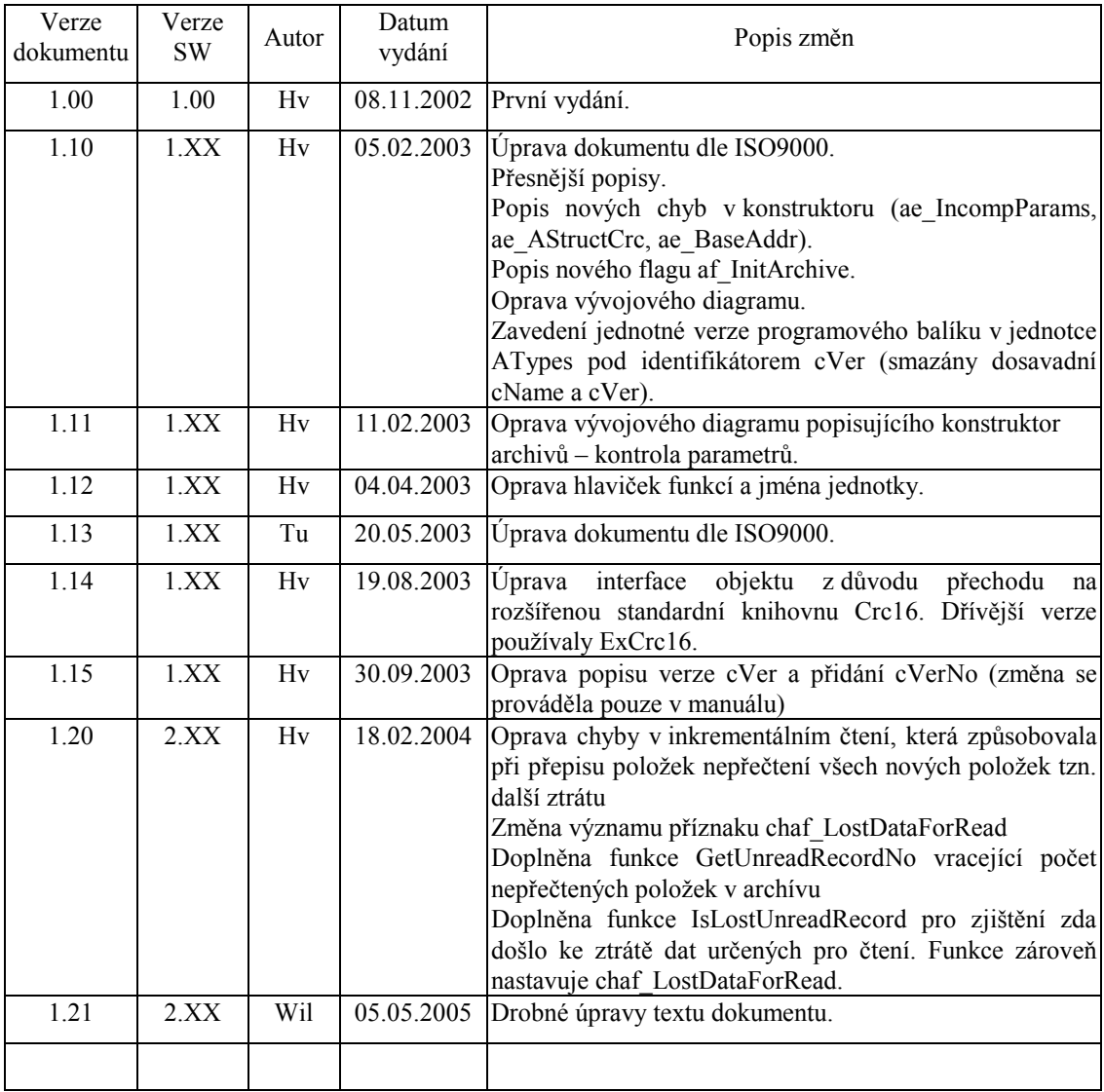

## 1.2. Účel dokumentu

Tento dokument slouží jako popis programového balíku knihoven Archive používaného pro ukládání a zpracování dat.

#### 1.3. Rozsah platnosti

Určen pro programátory a uživatele programového vybavení SofCon.

#### <span id="page-5-0"></span>1.4. Související dokumenty

Pro čtení tohoto dokumentu není potřeba číst žádný další manuál, ale je potřeba orientovat se v používání programového vybavení SofCon.

Popis formátu verze knihovny a souvisejících funkcí je popsán v manuálu "LibVer".

## 2. Termíny a definice

Používané termíny a definice jsou popsány v samostatném dokumentu "Termíny a definice".

## <span id="page-6-0"></span>3. Úvod

Balík knihoven archivů je určen pro řídicí systémy KIT a slouží pro ukládání a zpracování dat. Data jsou ukládána v zadané struktuře a mohou být ukládána průběžně v pevně daném intervalu nebo v důsledku vzniklých událostí. Při jejich zápisu se s těmito daty ukládá datum a čas, který je v současné verzi ve formátu DOS o velikosti 4B.

Knihovny vznikly na základě dlouholetých zkušeností a při jejich vývoji byla zohledněna možnost snadného ladění na počítači PC.

Knihovny se snaží o max. zjednodušení rutinních prací při ukládání, zpracování a čtení dat, takže v některých případech se práce s daty omezí na deklarace struktur záznamů, umístění archivů v paměti a předefinování funkcí pro zápis dat do archivu.

Protože vizualizace dat je v převážné většině případů prováděna pomocí programu TheKing existuje nad těmito knihovnami nadstavba, která implementuje vlastní komunikaci, tj. komunikační automaty. Tato nadstavba je popsána v samostatném manuálu.

Program TheKing lze spustit na počítači s operačním systémem Windows 98 a novější (Windows 2000, XP). Popis tohoto programu najdete v samostatném manuálu.

Pozn. U obrázků používaných pro popis odvozování objektů je v dolní části napravo uveden název knihovny, ve které je umístěn typ objektu nad tímto názvem knihovny.

#### 4. Struktura knihoven pro správu a zpracování dat

Knihovny archivů lze rozdělit do několika vrstev. Tyto vrstvy jsou zachyceny na následujícím obrázku.

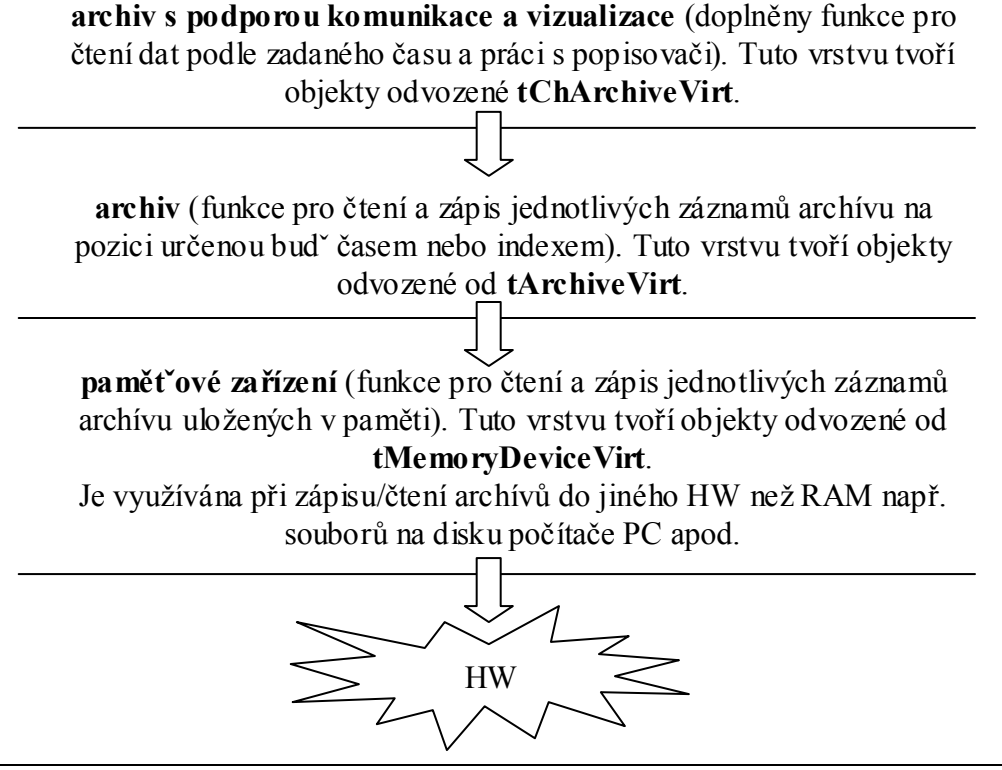

#### <span id="page-7-0"></span>4.1. Vrstva HW

Tato vrstva představuje vlastní hardware (paměť), pod kterým si můžete představit statickou paměť, paměť FLASH případně paměť nad dostupnou 1MB pomocí knihoven DiskIO.

#### 4.2. Vrstva paměťového zařízení

Tato vrstva slouží pro odstínění přístupů k paměti od objektu tArchiveVirt spravujícího záznamy.

Objekty této vrstvy vytváří jednotné rozhraní pro přístup k různým typům paměti - např.paměti nad 1MB a emulace paměti na počítači PC. (Pozn. na počítači PC je paměť emulována, protože Borland Pascal nedovolí v reálném módu přistupovat k bloku paměti většímu než 64kB.)

V rámci zrychlení přístupů k záznamům archivu můžou objekty odvozené od tArchiveVirt tuto vrstvu obcházet a přistupovat rovnou na vrstvu HW. Způsob přístupu k paměti je určen pomocí příznaku při inicializaci objektu odvozeného od tArchiveVirt.

V této vrstvě jsou implementovány následující objekty:

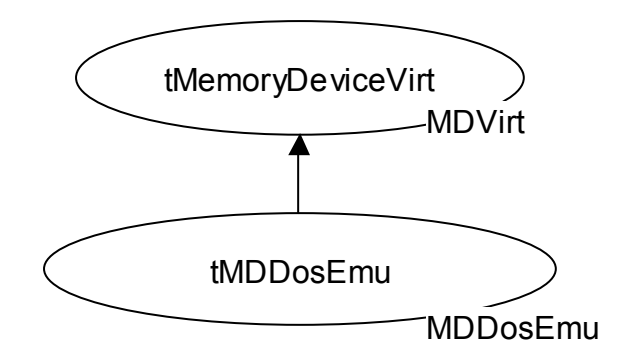

- Základní objekt tMemoryDeviceVirt vytváří rozhraní pro objekty odvozené od tArchiveVirt. Mezi tyto funkce patří čtení a zápis záznamů, práce s CRC a zjištění poslední chyby.
- Objekt tMDDosEmu slouží pro emulaci souvislé paměti přesahující 64KB na počítači PC. Zároveň tento objekt řeší problém čtení a ukládání záznamů archivu, protože tato paměť je vytvořena pomocí souborů.

Pokud při ladění archivu nechcete tento objekt použít, musí se v aplikaci přeložené pro spuštění na PC (viz podmíněné překlady) vyřešit rezervace paměti archivu a poté ukládání a obnova dat při spuštění aplikace.

Pozn. při použití paměti HEAP nemáte zaručeno zachování dat a dva alokované bloky nemusí na sebe navazovat. Max. velikost jednoho alokovaného bloku je 64kB.

#### <span id="page-8-0"></span>4.3. Vrstva archivy

V této vrstvě jsou implementovány objekty odvozené od tArchiveVirt. Tyto objekty vytváří jednotné rozhraní pro práci s daty aplikace, dále záznamy, které mají být zachovávány nezávisle na běhu aplikace tzn. i v případě nového spuštění aplikace.

Tyto záznamy mohou být ukládány postupně (v časové posloupnosti) nebo pomocí indexu do paměti uspořádané do kruhového bufferu nebo skladu.

Funkce rozhraní řeší synchronizační problémy pomocí zamykání jádra, což je dostačující při práci se záznamy v různých procesech. V případě zápisu záznamů v přerušovací rutině se synchronizace musí provést pomocí zákazu přerušení.

V této vrstvě jsou implementovány následující objekty:

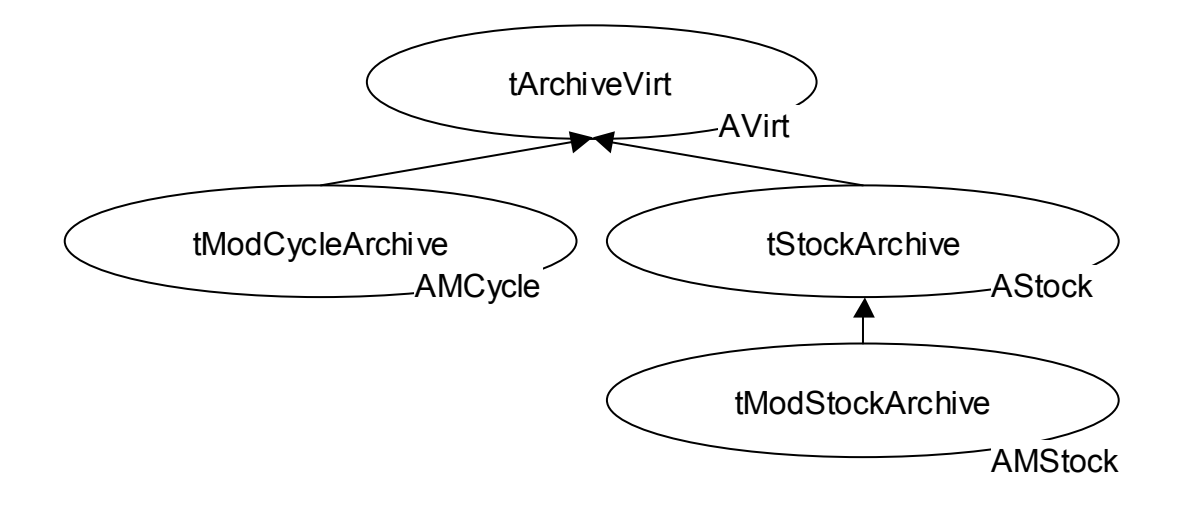

• Základní objekt této vrstvy tArchiveVirt pracuje s pamětí uspořádanou do kruhového bufferu. Záznamy lze do paměti ukládat nebo číst prostřednictvím paměťového zařízení nebo přímo. Poskytované rozhraní umožňuje záznamy do paměti ukládat postupně nebo pomocí indexu.

Dále jsou poskytovány funkce pro inicializaci, kontrolu archivu, zjišťování posledního chybového stavu a konfiguračních hodnot archivu, např. velikost a počet záznamů.

- Objekt tModCycleArchive pracuje s pamětí uspořádanou do kruhového bufferu, ale po přečtení záznamu zavolá uživatelsky nastavitelnou funkci. Tato funkce umožňuje upravit záznam do požadovaného tvaru, např. převod číselné položky záznamu na textovou položku, která má být zobrazovaná v programu TheKing.
- Objekt tStockArchive pracuje s pamětí uspořádanou do skladu. Po zaplnění paměti skladu se vrací chybový kód.
- Objekt tModStockArchive pracuje s pamětí uspořádanou do skladu. Po zaplnění paměti skladu se vrací chybový kód. Na rozdíl od svého předka po přečtení záznamu zavolá uživatelsky nastavitelnou funkci. Tato funkce umožňuje upravit záznam do požadovaného tvaru, např. převod číselné

<span id="page-9-0"></span>položky záznamu na textovou položku, která má být zobrazovaná v programu TheKing.

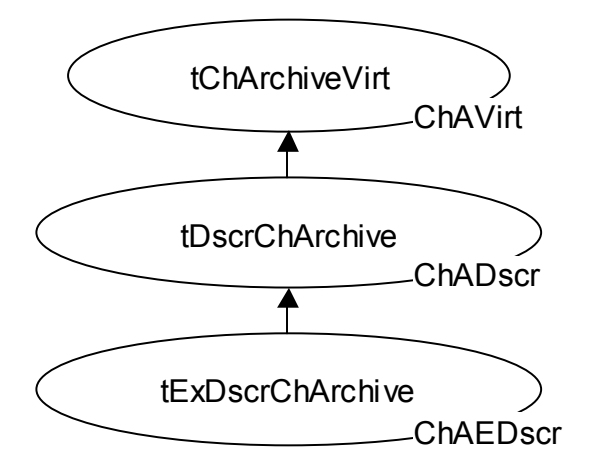

#### 4.4. Vrstva archivů s podporou komunikace a vizualizace

V této vrstvě jsou implementovány objekty odvozené od tChArchiveVirt. Tyto objekty vytváří jednotné rozhraní pro další vrstvu komunikující s programem TheKing. Mezi základní funkce tohoto rozhraní patří metody pro práci s popisovači zobrazení záznamů pomocí objektů tDscr a tExDscr.

Tato vrstva vždy pracuje nad vytvořenými objekty odvozenými od tArchiveVirt. Zatímco objekty spodní vrstvy (odvozené od tArchiveVirt) umí ukládat a číst jednotlivé záznamy podle absolutně zadaného indexu (vždy od začátku zadané oblasti) případně ukládat záznamy postupně za sebou, umí objekty této vrstvy číst více záznamů na jednou v zadaném časovém intervalu.

V této vrstvě jsou implementovány následující objekty:

Základní objekt této vrstvy tChArchiveVirt slouží pro vytvoření rozhraní používaného knihovnami KitKing. Metody tohoto rozhraní neumí pracovat s popisovači zobrazení dat a musí být vždy přetíženy.

Potomek případně instance tohoto objektu je vhodná pro zobrazování a hledání dat v záznamech archivu přímo na terminálu.

• Objekt tDscrChArchive implementuje funkce pracující s popisovačem tabulek.

Potomek případně instance tohoto objektu je vhodná pro zobrazení dat v tabulce programu TheKing.

• Objekt tExDscrChArchive implementuje funkce pracující s popisovačem grafu.

Potomek případně instance tohoto objektu je vhodná pro zobrazení dat v tabulce programu TheKing.

#### <span id="page-10-0"></span>5. Paměťový prostor řídicího systému KIT

V této kapitole budou zopakovány některé základní informace týkající se práce s pamětí v řídicím systému KIT. Podrobnější informace najdete v manuálech týkajících se programového vybavení řídicích systémů KIT, např. BP a ReTOS jak na to, RTD, ReTOS apod.

V dále popsaném příkladu se vychází z následujících předpokladů. Řídicí systém KIT má statickou paměť o velikosti 256kB. V této paměti je vytvořen datový modul o velikosti \$15000B (tj. 86016B) začínající na lineární adrese \$B00 (tj. 2816). Popis tohoto modulu se zadává v RTD a musí být shodně nadefinován v souboru AppDesc. Popis položek, které musíte editovat a kde získáte jeho šablonu je uveden v dokumentu Začínáme vizualizovat.

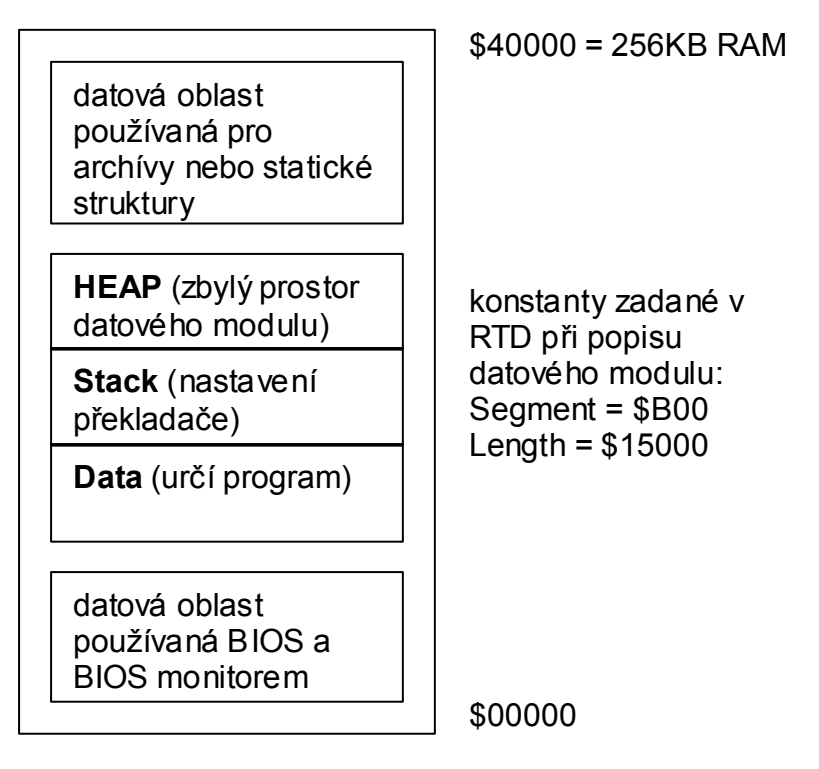

Pozn. Je doporučováno začít aplikaci vytvořením adresářové struktury projektu a poté upravit tento soubor.

Při určení paměťového prostoru pro archiv je důležité si uvědomit, že neměnná (stálá) data nelze vytvářet ani uchovávat na HEAP. Důvodem proč to nelze, je že jen stěží zaručíte pokaždé stejný paměťový prostor a souvislou oblast větší než 64kB. Proto se tento paměťový prostor rezervuje mimo datový modul. V této oblasti totiž používání paměti řídíte sami.

Pokud byste chtěli s touto pamětí pracovat sami, museli byste realizovat veškeré operace pro čtení a zápisy záznamů pomocí ukazatelů. Pokud, ale použijete tento balík knihoven budete ve většině případů používat metody dodaných objektů. Pouze ve speciálních případech budete muset vytvářet potomky dodaných objektů, ale téměř v nulovém procentu případů budete muset pracovat s ukazateli.

Jak vyplývá z předchozího obrázku, velikost HEAP není určena překladačem, ale je určena zbývajícím prostorem v datovém modulu. Tato velikost je dána velikostí jednotky Data a Stack, kterou nelze ovlivnit bez změny programu.

Jak už bylo uvedeno výše paměťový prostor pro Archivy se určí v oblasti nad datovým modulem. V této paměti se také musí alokovat struktury popisující vlastnosti archivů. Při inicializaci objektů a implementací popisovačů zobrazení se používají další struktury. Následující obrázek zachycuje rozmístění těchto struktur v paměti řídicího systému KIT.

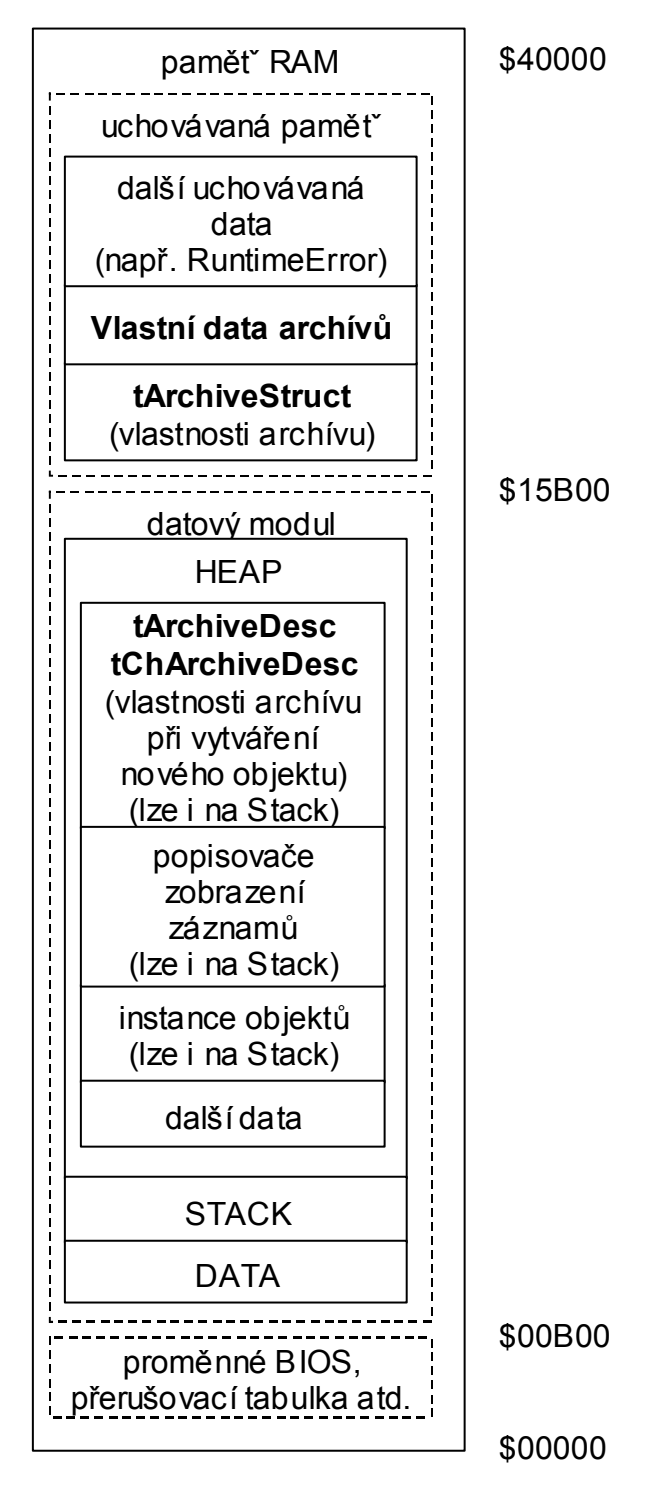

Paměť RAM lze rozdělit do tří oblastí, jejichž velikost je buď určena nebo lze nastavit pomocí RTD případně osazenou pamětí RAM v řídicím systému KIT. Výše uvedený popis rozložení paměti platí pro osazení paměti RAM 256kB a nastavenou velikostí datového modulu na \$15000.

<span id="page-12-0"></span>• První oblast < \$00000, \$00000)

V této oblasti je uložena přerušovací tabulka, proměnné BIOS a oblast, která se používá při komunikaci pomocí BIOS Monitoru.

• Druhá oblast <\$00B00, \$15B00)

Velikost této oblasti je určena v programu RTD a v tohoto modulu se umisťují jednotky Data, Stack a HEAP.

Velikost jednotky Data je dána programem (inicializované konstanty, globální proměnné apod.)

Velikost jednotky Stack je dána nastavením překladače případně direktivou programu.

Velikost HEAP je dána zbylým prostorem v datovém modulu.

• Třetí oblast  $\leq$ \$15B00, \$40000)

Velikost této oblasti je dána velikostí osazené paměti RAM, velikostí a umístěním datového modulu.

Do této paměti se umisťují Archivy a stálá data dle Vašich požadavků.

#### 6. Paměťová zařízení

#### 6.1. Knihovna MDTypes

V knihovně jsou definovány chybové kódy, identifikační kódy paměťových zařízení a inicializační struktura.

## 6.1.1. Konstanty

#### **Chybové kódy**

```
emd_NoError = 0;
```
Při práci s paměťovým zařízením nedošlo k žádné chybě.

```
emd InvalidParams = 1;
```
Při inicializaci byly paměťovému zařízení předány neplatné parametry.

```
emd NotInit = 2;
```
Práce s neinicializovaným paměťovým zařízením.

```
emd DamagedMd = 3;
```
Při čtení nebo zápisu hodnoty z paměťového zařízení došlo k chybě. Nejspíše je poškozené paměťové zařízení.

```
emd AllocError = 4;
```
Při vytváření paměťového zařízení došlo k chybě způsobené nedostatkem **HEAP** 

#### **Identifikační kódy objektů paměťových tříd**

md Virt =  $1$ 

Identifikační kód virtuálního předka paměťové třídy.

<span id="page-13-0"></span>md\_DosEmulation = 2 Identifikační kód paměťové třídy emulující Archivy na počítači PC.

6.1.2. Typy

```
PMemoryDeviceDesc = ^TMemoryDeviceDesc; 
TMemoryDeviceDesc = record 
  wMask:Word; { rezervovano } 
  strFileName:FNameStr; 
  wBuffSize:Word; 
end;
```
Struktura se používá při inicializaci paměťových zařízení.

#### 6.2. Knihovna MDVirt

V knihovně je definován předek všech paměťových zařízení. Tento předek vytváří rozhraní s objekty odvozenými od objektu tArchiveVirt.

#### 6.2.1. Objekt tMemoryDeviceVirt

Objekt je používán jako předek všech paměťových zařízení vytvářejících rozhraní s objekty odvozenými od objektu tArchiveVirt.

#### 6.2.1.1. Položky

m wLastError : Word; Položka obsahuje kód poslední chyby při práci s paměťovým zařízením.

#### 6.2.1.2. Metody

#### 6.2.1.2.1. Konstruktor Init

 constructor Init(var MdDesc); Konstruktor slouží k dokončení inicializace objektu s virtuálními metodami a jeho položek. Položky objektu jsou inicializovány následovně. Položka m\_wLastError je nastavena na hodnotu emd\_NoError.

#### 6.2.1.2.2. Destruktor Done

destructor Done; virtual; Destruktor slouží ke zrušení objektu.

#### 6.2.1.2.3. Get

function Get(laBase, Ix:LongInt; pBuff:Pointer):Boolean; virtual

Funkce přečte do datového bufferu pBuff hodnotu, která je určena lineární adresou laBase a indexem Ix.

Funkce vrací TRUE, pokud požadovaná hodnota byla zapsána do bufferu. V opačném případě vrací FALSE.

Funkce vždy vrací FALSE a položka m\_wLastError je nastavena na hodnotu emd\_NotInit.

function Put(laBase, Ix:LongInt; pBuff:Pointer):Boolean; virtual;

Funkce zapíše hodnotu v datovém bufferu pBuff do paměti určené lineární adresou laBase a indexem Ix.

Funkce vrací TRUE, pokud požadovaná hodnota byla zapsána do paměti. V opačném případě vrací FALSE.

Funkce vždy vrací FALSE a položka m\_wLastError je nastavena na hodnotu emd\_NotInit.

## 6.2.1.2.5. Create

function Create:Boolean; virtual;

Funkce dokončí inicializaci paměťového zařízení a uvede ho do provozu. Funkce vrací TRUE, pokud inicializace proběhla bez chyby. V opačném případě se vrací FALSE.

Funkce vždy vrací TRUE.

## 6.2.1.2.6. CheckCrc

function CheckCrc(wResidum, wCrc:Word):Boolean; virtual;

Funkce zkontroluje zda hodnoty uložené v paměťovém zařízení mají požadované CRC wCrc při zadané počáteční hodnotě wResidum.

Funkce vrací TRUE, pokud požadované CRC wCrc je stejné jako CRC všech hodnot v paměťovém zařízení.

Funkce vždy vrací FALSE a položka m\_wLastError je nastavena na hodnotu emd\_NotInit.

## 6.2.1.2.7. CalculateCrc

function CalculateCrc(wResidum:Word):Word; virtual;

Funkce vypočte CRC pro hodnoty uložené v paměťovém zařízení při zadané počáteční hodnotě wResidum.

## 6.2.1.2.8. SetLastError

 procedure SetLastError(wCode:Word); virtual; Procedura nastaví kód chyby v paměťovém zařízení.

## 6.2.1.2.9. GetLastError

 function GetLastError:Word; virtual; Funkce vrací kód poslední chyby v paměťovém zařízení.

## 6.2.1.2.10. GetId

function GetId:Word; virtual;

Funkce vrací identifikaci typu paměťového zařízení. Funkce vždy vrací md\_Virt.

#### <span id="page-15-0"></span>6.3. Knihovna MDDosEmu

V knihovně je definováno paměťové zařízení, které na počítači PC umožní vytvořit Archivy s pamětí větší než 64kB. Tyto Archivy jsou vytvořeny pomocí souborů spravovaných objektem tBufStream.

Pokud se při ladění archivů na počítači PC použije tento objekt nemusí se dále řešit problém s čtením a ukládáním dat při spuštění a ukončení aplikace.

#### 6.3.1. Objekt tMDDosEmu

Objekt vytváří paměťové zařízení s pamětí větší jak 64kB a zajišťuje čtení a ukládání dat při spuštění a ukončení aplikace.

#### 6.3.1.1. Položky

m strFileName : FNameStr;

Jméno souboru, které se bude používat při emulaci paměti.

m\_wBuffSize : Word:

Velikost bufferu, který se používá při zápisu a čtení hodnot ze souboru.

m BufStream : TBufStream;

V položce je instance objektu typu Stream pracující se souborem, ve kterém se emuluje paměť.

#### 6.3.1.2. Metody

#### 6.3.1.2.1. Konstruktor Init

constructor Init(var MdDesc);

Konstruktor slouží k dokončení inicializace objektu s virtuálními metodami a jeho položek. Položky objektu jsou inicializovány následovně.

Při inicializaci se volá konstruktor předka, který nastaví položku m wLastError na hodnotu emd NoError. Dále se nastaví položky m\_strFileName a m\_wBuffSize na hodnoty dle struktury MdDesc. Pokud jsou předány platné hodnoty, dokončí se inicializace paměťového zařízení voláním metody Create. V těle této metody se dokončí inicializace paměťového zařízení.

Hodnota m\_wBuffSize by měla odpovídat celočíselnému násobku velikosti záznamů, které se budou do souboru ukládat.

Pokud jsou předané položky ve struktuře MdDesc neplatné, nastaví se proměnná m\_wLastError na emd\_InvalidParams a metoda Create se nevolá.

#### <span id="page-16-0"></span>6.3.1.2.2. Get

function Get(laBase, Ix:LongInt; pBuff:Pointer):Boolean; virtual

Funkce přečte do datového bufferu pBuff hodnotu, která je určena lineární adresou laBase a indexem Ix.

Při čtení hodnoty do bufferu pBuff se nejdříve otevře soubor definovaný při inicializaci objektu. Pokud je soubor bez chyby otevřen, přečte se záznam určený indexem Ix do bufferu pBuff. (Pozn. Lineární adresa laBase se používá pouze při práci s pamětí.)

Pokud při čtení hodnoty nebo otevírání souboru dojde k chybě, vrací se FALSE a do proměnné m wLastError se nastaví emd DamagedMd. V opačném případě se vrací TRUE.

#### 6.3.1.2.3. Put

function Put(laBase, Ix:LongInt; pBuff:Pointer):Boolean; virtual;

Funkce zapíše hodnotu v datovém bufferu pBuff do paměťového zařízené na pozici určenou lineární adresou laBase a indexem Ix.

Při zápisu hodnoty se nejdříve otevře soubor definovaný při inicializaci objektu. Pokud je soubor bez chyby otevřen, zapíše se hodnota v bufferu pBuff na pozici určenou indexem Ix. (Pozn. Lineární adresa laBase se používá pouze při práci s pamětí.)

Pokud při zápisu hodnoty nebo otevírání souboru dojde k chybě, vrací se FALSE a do proměnné m wLastError se nastaví emd DamagedMd. V opačném případě se vrací TRUE.

#### 6.3.1.2.4. Create

function Create:Boolean; virtual;

Funkce dokončí inicializaci paměťového zařízení a zařízení uvede do provozu. V těle funkce se ověří zda existuje soubor, jehož jméno bylo objektu předané při inicializaci. Pokud tento soubor neexistuje, je vytvořen.

Pokud při otevírání nebo vytváření souboru dojde k chybě, vrací se FALSE a do proměnné m\_wLastError se nastaví emd\_DamagedMd. V opačném případě se vrací TRUE.

#### 6.3.1.2.5. GetId

function GetId:Word; virtual; Funkce vrací identifikaci typu paměťového zařízení. Funkce vždy vrací md\_DosEmu.

## 7. Vrstva archivů

V této vrstvě jsou implementovány objekty odvozené od tArchiveVirt. Tyto objekty vytváří jednotné rozhraní pro práci s daty aplikace, dále záznamy, které mají být zachovávány nezávisle na běhu aplikace tzn. i v případě nového spuštění aplikace. Struktura těchto záznamů je pevná a při její změně se musí provést konverze dat. Pokud je potřeba ukládat záznamy s různou strukturou musí se vytvořit několik různých archivů.

Tyto záznamy mohou být ukládány postupně (v časové posloupnosti) nebo pomocí indexu do paměti uspořádané do kruhového bufferu nebo skladu.

<span id="page-17-0"></span>Funkce rozhraní řeší synchronizační problémy pomocí zamykání jádra, což je dostačující při práci se záznamy v různých procesech. V případě zápisu záznamů v přerušovací rutině se synchronizace musí provést pomocí zákazu přerušení.

Pozn.: Deklarace záznamu archivu musí začínat položkou obsahující čas ve formátu DOS (LongInt). Z tohoto formátu vyplývá omezení max. roku a min. časové rozlišení 2 sec. Při dodržení této podmínky lze záznamy archivů zobrazovat v programu TheKing.

#### 7.1. Knihovna ATypes

V knihovně jsou definovány chybové kódy, identifikační kódy archivů, inicializační struktura a struktura popisující stav archivu. V této struktuře jsou uloženy informace o označení banku, velikosti a počtu prvků, bázové adrese archivu a dva ukazatele na strukturu popisující stav archivu.

#### 7.1.1. Konstanty

```
CVerNo = např. $0105; { BCD format) 
cVer = např. '01.05,03.02.2003'
```
konstanty udávají verzi a poslední změnu balíku knihoven Archive ve standardním formátu definovaném v knihovně LibVer.

```
cMinValidTime = $00210000;
```
konstanta určuje hodnotu min. platného času ve formátu DOS, který může být uložen v záznamu archivu. Pokud má záznam menší čas, je to detekováno jako chyba.

Tato hodnota vyjadřuje datum 1.1.1980 0:0:0.

```
cMaxValidTime = $C79FBF7D;
```
konstanta určuje hodnotu max. platného času ve formátu DOS, který může být uložen v záznamu archivu. Pokud má záznam větší čas, je to detekováno jako chyba.

Tato hodnota vyjadřuje datum 31.12.2079 23:59:59.

```
clnvality = $FFFFFFFF;
```
hodnota neplatného indexu signalizujícího zaplnění skladu.

```
setFixArchiveFlags : tSetArchiveFlags = 
  [af_InitArchive, af_SetFull, af_DisableInc, af_StockArchive, 
                  af_UseMemoryDevice];
```
Množina vlastností archivu, které jsou nastaveny při inicializaci archivu a poté už nejsou měněny.

```
cAStateCrcSize = sizeof(tArchiveState)-sizeof(WORD){CRC}; 
      Velikost struktury tArchiveState bez jejího CRC.
```

```
cArchiveResidum = $2347;
```
Inicializační hodnota při výpočtu CRC u zabezpečených struktur archivu. Především se jedná o struktury popisující stav archivu.

#### **Chybové kódy**

```
ae NoError = 0;
```
Při práci s archivem nedošlo k žádné chybě.

```
ae InvalidParams = 1;
```
Při inicializaci archivu byly předány neplatné parametry.

```
ae InvalidMd = 2;
```
Při inicializaci archivu bylo předáno neplatné paměťové zařízení případně nebylo zadáno. Při použití příznaku af\_UseMemoryDevice musí být toto zařízení zadáno, tj. nesmí být NIL.

```
ae_WriteError = 3;
```
Do paměti paměťového zařízení nelze zapsat novou hodnotu.

```
ae Incomp\text{Parameters} = 4;
```
Při inicializaci archivu bylo zjištěno, že popisovač archivu je platný tj. bez chyby, ale předané parametry konstruktoru jsou nekompatibilní s parametry popisovače archivu.

```
ae BaseAddr = 5;
```
Při inicializace archivu bylo zjištěno, že popisovač archivu je platný tj. bez chyby a pouze předaná bázová adresa dat archivu se liší od uložené bázové adresy v popisovači archivu. V případě chyby ae\_IncompParams se liší ještě alespoň jeden parametr archivu uložený v popisovači archivu.

Pozn. Při ladění programu na PC může dojít k posunu bázové adresy dat oproti uložené hodnotě v popisovači archivu. V případě překladu programu pro chráněný režim (protect mode) není vůbec zajištěna alokace stejného prostoru na HEAP. Proto je v případě ladění na PC potřeba tuto chybu ošetřovat jinak než pro řídicí jednotku KIT.

```
ae AStructCrc = 6;
```
Při inicializaci archivu bylo zjištěno, že popisovač archivu je poškozený.

#### **Identifikační kódy objektů archivů**

```
at CycleArchive = 0;
```
Identifikační kód objektu, který umí pracovat s pamětí uspořádanou do kruhového bufferu.

```
at ModCycleArchive = 1;
```
Identifikační kód objektu, který umí pracovat s paměti uspořádanou do kruhového bufferu. Tento objekt při čtení záznamů volá uživatelsky nastavitelnou funkci pro úpravu položek.

```
at StockArchive = 2;
```
Identifikační kód objektu, který umí pracovat s pamětí uspořádanou jako skladu.

```
at ModStockArchive = 3;
```
Identifikační kód objektu, který umí pracovat s pamětí uspořádanou jako sklad. Tento objekt při čtení záznamů volá uživatelsky nastavitelnou funkci pro úpravu položek.

## <span id="page-19-0"></span>7.1.2. Typy

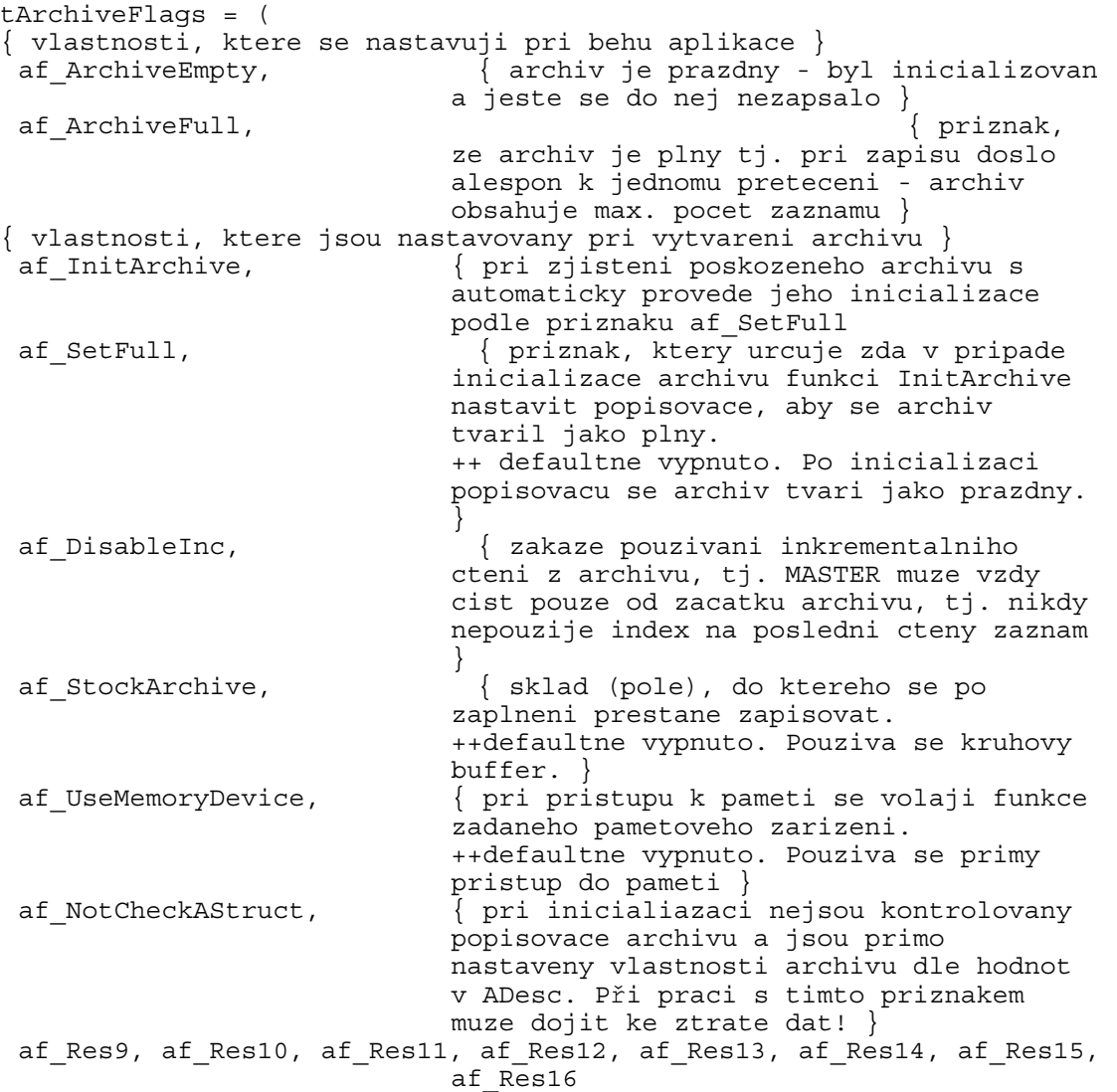

);

Výčtový typ vlastností archivu. Některé vlastnosti archivu jsou předdefinovány pro vyšší vrstvu.

tSetArchiveFlags = set of tArchiveFlags;

Množina vlastností archivu. Velikost je optimalizována na Word – atomické operace.

```
tArchiveState = record 
  SetArchiveFlags : tSetArchiveFlags; 
                                 { pole stavu a atributu archivu } 
 IxWriteAt : LongInt; { index pro zapis noveho zaznamu } 
 IxOldestRecord : LongInt; { index nejstarsiho zaznamu } 
EarlestRecordTime : LongInt; \{ cas nejmladsiho zaznamu v archivu \} OldestRecordTime : LongInt; { cas nejstarsiho zaznamu v archivu } 
 MatieStRecordTime : Dongine, { cas nejstarsiho zaznamu v archivu<br>
WStateCrc : Word; { CRC pro zabezpeceni stavu archivu }
end;
```
Struktura obsahující indexy a stavové proměnné archivu.

Pozn. Tato struktura je u každého archivu dvakrát, jednou v pracovní verzi a podruhé v záložní verzi. Pokud by při práci s pracovní verzí např. došlo k výpadku napájení, je po novém startu aplikace zjištěno její poškození a její stav je obnoven ze záložní verze před nedokončenou operací.

```
pArchiveStruct = ^tArchiveStruct; 
tArchiveStruct = record 
{ priznak, ktery oznacuje aktualne platnou strukturu se stavem 
                           archivu 
  tj. FALSE – struktura WorkState je platna 
      TRUE - struktura WorkState je neplatna, protoze pri praci s 
                           archivem doslo k chybe (posledni operace 
                           nebyla dokoncena). 
                           V tomto pripade by mela byt platna 
                           zalozni struktura se stavem archivu } 
 FBackupValid : Boolean;
{ pracovni strutura se stavem archivu } 
 WorkState : tArchiveState;
{ zalozni struktura se stavem archivu } 
 BackupState : tArchiveState;<br>m_wArchiveNo : Word; {
                                    \{ cislo archivu \} m_laBaseAddr : LongInt; { linearni adresa 
                           zacatku zalohovane pameti, v ktere je 
                           archiv ulozen } 
 m wRecordSize : Word; { velikost jednoho zaznamu v
                          bytech } 
 m dwMaxRecordCnt : LongInt; { max. pocet zaznamu v
                           archivu } 
end;
```
Struktura popisuje parametry a stav archivu, dále bude uváděna jako popisovač archivu.

Pozn. Struktura musí být uložena v paměti nad datovým modulem a musí být uložena v zálohované paměti.

tfnModification = procedure(pRecord:Pointer; pExRecord:Pointer);

Deklarace uživatelské funkce umožňující úpravu záznamů při jejich čtení z archivu.

```
pArchiveDesc = ^tArchiveDesc; 
.<br>tArchiveDesc = record
 wMask : Word; { rezervovano } 
 wArchiveNo : Word; { cislo banku } 
laBaseAddr : LongInt; { linearni adresa zacatku
                       zalohovane pameti archivu } 
 wRecordSize : Word; { velikost jednoho zaznamu 
                       archivu } 
 dwMaxRecordCnt : LongInt; { max. pocet zaznamu v 
                       archivu } 
SetAFlags : tSetArchiveFlags;
                        { priznaky archivu } 
pAStruct : pArchiveStruct;
                        { ukazatel na stav archivu - struktura 
                        je ulozena v zalohovane pameti } 
{ pouze u objektu, ktere modifikuji prvky archivu } 
  wExRecordSize : Word; { velikost upraveneho zaznamu } 
  fnModification : tfnModification; 
                        { modifikacni funkce } 
end;
```
Struktura, která se předává konstruktoru při inicializaci archivu.

#### <span id="page-21-0"></span>7.1.3. Funkce

Dále bude uvedena deklarace několika pomocných funkcí, které jsou používány objekty na této nebo další vrstvě.

function BeforeAndSameTime(X,Y:Longint):Boolean;

Funkce porovnává dva časy ve formátu DOS a vrací TRUE, pokud čas X je menší nebo roven času Y. Pokud X je větší jak Y, vrací FALSE. Funkce není reentrantní.

Porovnání času ve formátu DOS se provádí jako porovnání dvou DWord čísel.

function BeforeTime(X,Y:Longint):Boolean;

Funkce porovnává dva časy ve formátu DOS a vrací TRUE, pokud čas X je menší než čas Y. Pokud je X větší nebo roven Y vrací FALSE. Funkce není reentrantní.

Porovnání času ve formátu DOS se provádí jako porovnání dvou DWord čísel.

*function* ExLockKernel*:Boolean;* 

*Protože během práce s Archivy je potřeba zajišťovat synchronizace, je v této knihovně obsažena funkce ExLockKernel. Tato funkce řeší hazardní stav při běžném používání funkce LockKernel. Funkce vrací TRUE, pokud jádro operačního systému už bylo uzamčeno. V případě, že jádro ještě nebylo uzamčeno, provede se jeho uzamknutí a funkce vrátí FALSE.* 

*Tuto funkci nelze použít při synchronizaci práce s proměnnými, do kterých se zapisuje v přerušení. V případě těchto proměnných se musí provádět synchronizace pomocí příkazů assembleru PUSHF, CLI a POPF.* 

#### 7.2. Knihovna AVirt

V knihovně je implementován objekt tArchiveVirt pracující s pamětí uspořádanou do kruhového bufferu. Do této paměti se ukládají záznamy konstantní délky a s pevně daným počtem prvků. Při ukládání nebo čtení záznamů se může do paměti přistupovat pomocí paměťového zařízení (nastavení příznaku af\_UseMemoryDevice) nebo přímo.

Objekt implementuje rozhraní pro vyšší vrstvu, které umí čtení a zápis jednotlivých záznamu.

#### 7.2.1. Objekt tArchiveVirt

Objekt je používán jako předek všech archivů a definuje rozhraní pro objekty vyšší vrstvy.

Pokud je nastaven příznak af\_UseMemoryDevice používá se paměťové zařízení, v opačném případě se přistupuje přímo na paměť. Metody objektu provádí synchronizaci dat pomocí zamykání Kernel funkcí ExLockKernel.

Pozn.: Deklarace záznamu archivu musí začínat položkou obsahující čas ve formátu DOS (LongInt). Z tohoto formátu vyplývá omezení max. roku a min. časové rozlišení 2 sec. Při dodržení této podmínky lze záznamy archivů zobrazovat v programu TheKing.

## <span id="page-22-0"></span>7.2.1.1. Položky

m wLastError : Word;

Položka obsahuje kód poslední chyby při práci s Archivy.

m pArchiveStruct : pArchiveStruct;

Ukazatel na popisovač archivu uložený v zálohované paměti.

m pMemoryDevice : pMemoryDeviceVirt;

Ukazatel na paměťové zařízení.

m pTempRecord : Pointer;

Pomocná paměť pro čtení záznamu z paměťového zařízení.

m theCrc : tCrc16; Statický objekt pro výpočet CRC zabezpečených struktur.

## 7.2.1.2. Metody

## 7.2.1.2.1. Konstruktor Init

constructor Init(pMDev:pMemoryDeviceVirt; var ADesc);

Konstruktor slouží k dokončení inicializace objektu s virtuálními metodami a jeho položek.

Při spuštění konstruktoru se provede kód, který je zachycen ve vývojovém diagramu, viz [obrázek 1: Výkonný kód konstruktoru.](#page-23-0)

Přestože funkce CheckArchiveStruct bude podrobně popsána v další části, je důležité pro pochopení činnosti konstruktoru vědět, že kontroluje především popisovače archivů. Pokud jsou popisovače nepoškozeny, zkontrolují se parametry archivu předané ve struktuře ADesc s parametry uloženými v zálohované paměti. Snadno se totiž může stát, že se tyto parametry mohou lišit buď v důsledku programové změny, která má vliv na strukturu archivu nebo poškození popisovačů. Pokud se liší bázová adresa uložení dat archivu, vrací se ae\_BaseAddr v položce m\_wLastError. Jestliže se liší více parametrů vrací se ae IncompParams. Jsou-li ale poškozeny popisovače, vrací se ae\_AStructCrc. Hodnota ae\_InvalidMd se vrací, pokud je nenastavený pMDev.

Pokud jsou popisovače poškozeny, tzn. CheckArchiveStruct vrací FALSE, nastaví se popisovače archivu na předané hodnoty ve struktuře ADesc a je-li nastaven příznak af\_InitArchive nastaví se stav archivu dle příznaku af\_SetFull. Pokud příznak af\_InitArchive není nastaven, musí se po ukončení konstruktoru provést inicializace dat archivu pomocí funkce InitArchive.

<span id="page-23-0"></span>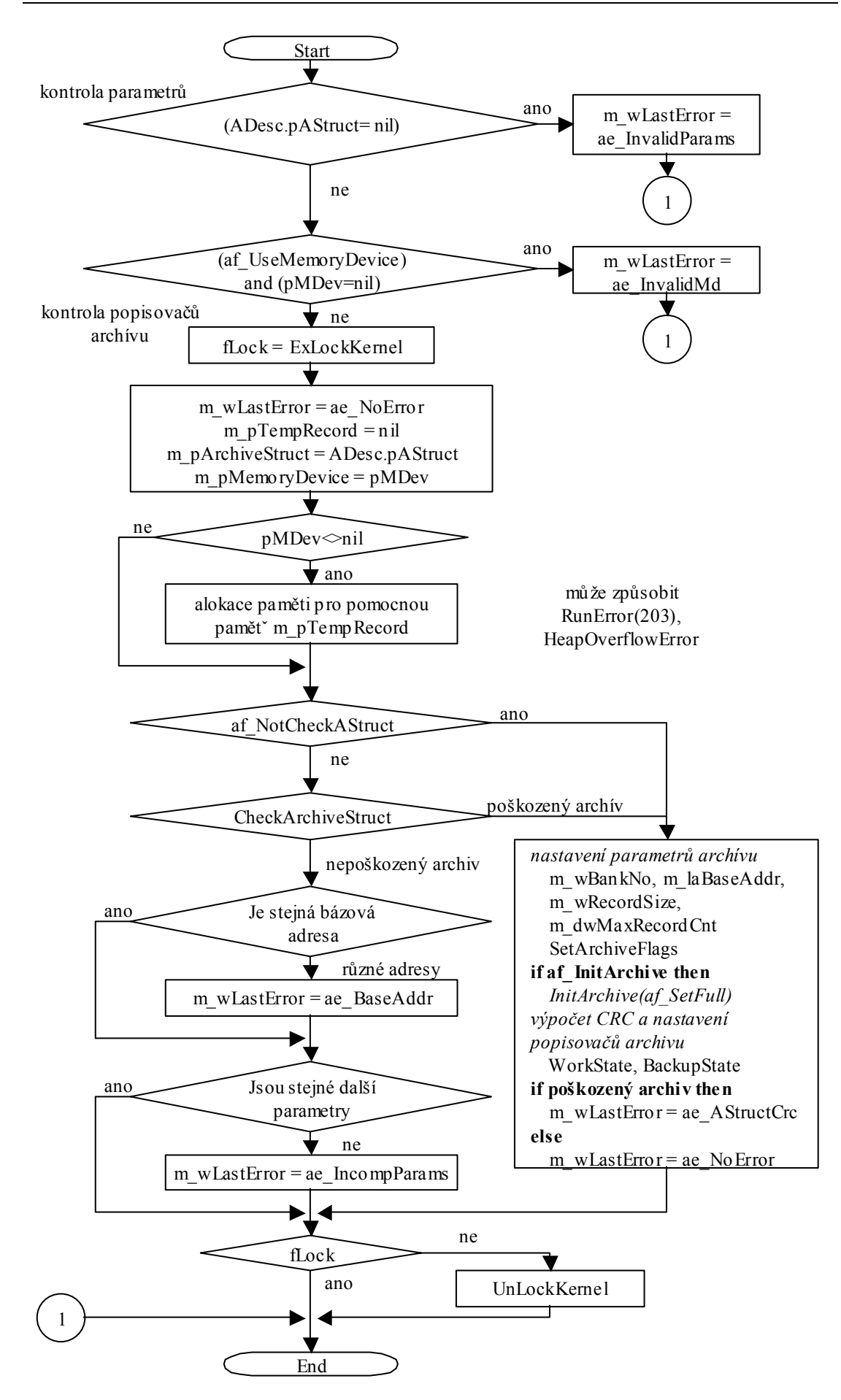

#### **obrázek 1: Výkonný kód konstruktoru**

#### 7.2.1.2.2. Destruktor Done

destructor Done; virtual;

Destruktor slouží ke zrušení objektu a uvolnění pomocné paměti pro práci s paměťovým zařízením. Na tuto paměť ukazuje položka m\_pTempRecord. Destruktor objektu předchozí vrstvy se nevolá.

Funkce provádí synchronizaci dat pomocí zamykání Kernel funkcí ExLockKernel.

#### 7.2.1.2.3. IncIx

function IncIx(var Ix:LongInt):boolean; virtual;

Funkce nastaví index na další záznam podle nastavených parametrů objektu archivu, tzn. kruhový buffer v. sklad a dle max. počtu záznamů.

Protože objekt implementuje kruhový buffer, vrací funkce TRUE, pokud došlo k přetečení. V opačném případě vrací FALSE.

Funkce nemá ošetřenu synchronizaci, protože je zamýšlena jako interní funkce objektu.

#### 7.2.1.2.4. DecIx

function DecIx(var Ix:LongInt):boolean; virtual;

Funkce nastaví index na předchozí záznam podle nastavených parametrů objektu archivu, tzn. kruhový buffer v. sklad a dle max. počtu záznamů.

Protože objekt implementuje kruhový buffer, vrací funkce TRUE, pokud došlo k podtečení. V opačném případě vrací FALSE.

Funkce nemá ošetřenu synchronizaci, protože je zamýšlena jako interní funkce objektu.

#### 7.2.1.2.5. GetTimeBuff

function GetTimeBuff(pBuff:Pointer):LongInt; virtual;

Funkce vrací čas záznamu v datovém bufferu pBuff.

Pokud data archivu mají být vizualizovány pomocí programu TheKing, musí být čas záznamu umístěn u první položky a musí být ve formátu DOS (LongInt).

#### 7.2.1.2.6. GetTimeIx

function GetTimeIx(Ix:LongInt):LongInt; virtual;

Funkce vrací čas záznamu na místě indexu Ix. Pokud je Ix větší než max. počet prvků v archivu, vrací se cMinValidTime.

Pokud data archivu mají být vizualizovány pomocí programu TheKing, musí být čas záznamu umístěn u první položky a musí být ve formátu DOS (LongInt).

## 7.2.1.2.7. SetTimeIx

function SetTimeIx(Ix:LongInt, Time:LongInt):Boolean; virtual;

Funkce nastaví čas záznamu na místě indexu Ix. Pokud je Ix větší než max. počet prvků v archivu, vrací se FALSE. V opačném případě se vrací TRUE.

#### 7.2.1.2.8. GetLastError

function GetLastError:Word; Funkce vrací kód poslední chyby.

## 7.2.1.2.9. SetLastError

procedure SetLastError(wCode:Word);

Funkce nastaví položku m\_wLastError na hodnotu wCode.

#### 7.2.1.2.10. InitArchive

procedure InitArchive(fFull:Boolean); virtual;

Funkce nastaví popisovače archivu do požadovaného stavu podle argumentu fFull:

- TRUE archiv se tváří jako plný, čas nejmladšího záznamu EarlestRecordTime je nastaven na hodnotu cMaxValidTime a čas nejstaršího záznamu OldestRecordTime je nastaven na hodnotu cMinValidTime. Příznaky objektu jsou smazány a poté nastaveny na af\_ArchiveFull. Vlastní záznamy zůstanou zachovány.
- FALSE archiv se tváří jako prázdný, čas nejmladšího záznamu EarlestRecordTime a nejstaršího záznamu OldestRecordTime se nastaví na hodnotu cMinValidTime. Příznaky objektu jsou smazány a poté nastaveny na af\_ArchiveEmpty. Vlastní záznamy zůstanou zachovány.

Po nastavení pracovní verze popisovače archivu se nastaví záložní verze.

#### 7.2.1.2.11. CheckArchiveStruct

function CheckArchiveStruct:Boolean; virtual;

Funkce zkontroluje obě verze popisovačů archivu a vrátí jejich stav. Pokud se zjistí, že některá verze popisovače archivu je neplatná, obnoví se její stav z druhé verze. Jsou-li obě verze popisovačů neplatné, vrací se FALSE. V opačném případě se vrací TRUE.

#### 7.2.1.2.12. GetId

function GetId:Word; virtual; Funkce vrací identifikaci archivu. Tento objekt vždy vrací at\_CycleArchive.

#### 7.2.1.2.13. GetLen

function GetLen : Longint; virtual;

Funkce vrací velikost použité paměti (v BYTE) vypočtené ze záznamů vracených funkcí At a počtu uložených záznamů. (Pozn.: Funkce může volat uživatelsky nastavitelnou funkcí pro úpravu záznamů.) Protože tento objekt úpravy záznamů pomocí uživatelské funkce nedovoluje, vrací se velikost použité paměti archivu.

Max. velikost použité paměti je vypočtena z GetRecordSize a z položky m\_dwMaxRecordCnt nastavené při inicializaci archivu.

## 7.2.1.2.14. GetRecordSize

function GetRecordSize:Word; virtual;

Funkce vrací velikost záznamu vraceného funkcí At. Protože tento objekt úpravu záznamů nedovoluje, vrací se přímo velikost záznamu v archivu.

Velikost záznamu – tj. m\_wRecordSize nebo m\_wExRecordSize se nastavuje při inicializaci archivu.

## 7.2.1.2.15. GetMaxRecordCnt

function GetMaxRecordCnt:LongInt; virtual; Funkce vrací max. počet záznamů v archivu. Max. počet záznamů se nastavuje při inicializaci archivu.

#### 7.2.1.2.16. GetArchiveNo

function GetArchiveNo:Word; Funkce vrací číslo označující archiv. Zpravidla odpovídá indexu v poli objektu archivů.

#### 7.2.1.2.17. GetOldestTime

function GetOldestTime:LongInt; Funkce vrací čas nejstaršího záznamu v archivu.

#### 7.2.1.2.18. GetIxOldestTime

function GetIxOldestTime:LongInt; Funkce vrací index nejstaršího záznamu.

#### 7.2.1.2.19. GetEarlestTime

function GetEarlestTime:LongInt; Funkce vrací čas nejmladšího záznamu v archivu.

#### 7.2.1.2.20. GetIxForNewWrite

function GetIxForNewWrite:LongInt; Funkce vrací index, na který se bude zapisovat nový záznam.

#### 7.2.1.2.21. IsSetFlag

function IsSetFlag(fFlag:tArchiveFlags):Boolean;

Funkce vrací TRUE, pokud je zadaný příznak fFlag v archivu nastaven. V opačném případě vrací FALSE.

#### 7.2.1.2.22. At

function At(Ix:Longint;pRecord:Pointer):Boolean; virtual;

Funkce přečte hodnotu záznamu do datového bufferu pRecord z archivu podle pozice určené indexem Ix. Funkce vrací TRUE, pokud byla hodnota záznamu přečtena. V opačném případě vrací FALSE, např. index záznamu je větší než max. počet záznamů.

#### 7.2.1.2.23. AtPut

function AtPut(Ix:Longint;pRecord:Pointer):Boolean; virtual;

Funkce zapíše hodnotu záznamu v bufferu pRecord do archivu na pozici určenou indexem Ix. Funkce vrací TRUE, pokud byla hodnota záznamu zapsána. V opačném případě vrací FALSE, např. index záznamu je větší než max. počet záznamů.

Při nastavování hodnoty se nastaví čas nejmladšího a nejstaršího záznamu dle stavu archivu.

Funkce je zamýšlena pro volání, pokud se archiv používá jako pole.

#### <span id="page-27-0"></span>7.2.1.2.24. Write

function Write(pRecord:Pointer):Boolean; virtual;

Funkce zapíše hodnotu záznamu v bufferu pRecord za naposledy zapsaný záznam. Při zápisu nového záznamu může dojít k přepisu starého záznamu, protože objekt používá kruhový buffer.

Při zápisu záznamu se nastaví čas nejmladšího a nejstaršího záznamu dle stavu archivu, ale neprovedou se žádné kontroly času. Do archivu lze proto zapsat záznam s neplatným časem, případně časem starším než je čas nejstaršího záznamu.

#### 7.2.1.2.25. CheckWrite

function CheckWrite(pRecord:Pointer):Boolean; virtual;

Funkce nejdříve zkontroluje čas nového záznamu, pokud je čas mladší nebo stejný volá se funkce Write. Při návratu se pak vrací její návratová hodnota. V opačném případě se funkce ukončí a vrací se FALSE.

#### 7.3. Knihovna AMCycle

V knihovně je definován objekt archivu odvozený od objektu tArchiveVirt. Tento objekt na rozdíl od svého předka při čtení záznamu volá uživatelsky nastavitelnou funkci pro úpravu záznamů.

## 7.3.1. Objekt tModCycleArchive

Objekt implementuje archiv s pamětí uspořádanou do kruhového bufferu jako jeho předek, jenomže při čtení položek volá uživatelsky nastavitelnou funkci pro úpravu položek.

Pokud je nastaven příznak af UseMemoryDevice používá se paměťové zařízení, v opačném případě se přistupuje přímo na paměť. Metody objektu provádí synchronizaci dat pomocí zamykání Kernel funkcí ExLockKernel.

Pozn.: Deklarace záznamu archivu musí začínat položkou obsahující čas ve formátu DOS (LongInt). Z tohoto formátu vyplývá omezení max. roku a min. časové rozlišení 2 sec. Při dodržení této podmínky lze záznamy archivů zobrazovat v programu TheKing.

#### 7.3.1.1. Položky

```
m pOriginRecord : Pointer;
```
Ukazatel na pomocnou paměť, do které se přečte záznam z archivu před jeho úpravou funkcí m\_fnModification.

m wExRecordSize : Word; Položka obsahuje velikost upraveného záznamu, který se vrací při čtení záznamu pomocí funkce At.

m fnModification : tfnModification;

Položka obsahuje uživatelsky nastavitelnou funkci, která provádí úpravu záznamů. Funkce se volá v těle At a provádí úpravu záznamu určeného proměnnou pRecord upravený záznam zapíše do na místo určené proměnnou pExRecord.

## <span id="page-28-0"></span>7.3.1.2. Metody

#### 7.3.1.2.1. Konstruktor Init

constructor Init(pMDev:pMemoryDeviceVirt; var ADesc);

Konstruktor slouží k dokončení inicializace objektu s virtuálními metodami a jeho položek.

Po spuštění konstruktoru se zavolá konstruktor předka, jehož výkonný kód je zachycen ve vývojovém diagramu, viz [obrázek 1: Výkonný kód konstruktoru.](#page-23-0) Po jeho vykonání se do položky m fnModification nastaví uživatelsky nastavitelná funkce a provede se alokace pomocné paměti pro úpravu záznamů. Ukazatel na tuto paměť je uložen do položky m\_pOriginRecord. Při této alokaci může vzniknout chyba RunError(203), HeapOverflowError.

Pokud funkce fnModification není nastavena nebo velikost upravených položek je 0, nastaví se položka m\_wLastError na hodnotu ae\_InvalidParams.

#### 7.3.1.2.2. Destruktor Done

destructor Done; virtual;

Destruktor slouží ke zrušení objektu a uvolnění pomocné paměti pro úpravu záznamů. Na tuto paměť ukazuje m\_pOriginRecord. Destruktor objektu předchozí vrstvy se nevolá.

#### 7.3.1.2.3. GetId

function GetId:Word; virtual;

Funkce vrací identifikaci archivu. Tento objekt vždy vrací at\_ModCycleArchive.

## 7.3.1.2.4. GetRecordSize

function GetRecordSize:Word; virtual;

Funkce vrací velikost záznamu vraceného funkcí At. Protože tento objekt dovoluje úpravu záznamů, vrací se velikost m\_wExRecordSize nastavená při inicializaci archivu.

## 7.3.1.2.5. At

function At(Ix:Longint;pRecord:Pointer):Boolean; virtual;

Funkce zavolá metodu předka At, která přečte hodnotu záznamu z archivu určenou indexem Ix do pomocné paměti určené m\_pOriginRecord. Pokud předek vrátil TRUE, volá se uživatelsky nastavitelná funkce pro úpravu záznamů. Tato funkce nastaví hodnotu upraveného záznamu do paměti určené pRecord. Její návratová hodnota se poté vrací jako výsledný kód funkce. V případě, kdy předek vrátil FALSE, je funkce ukončena s návratovou hodnotou FALSE.

## 7.4. Knihovna AStock

V knihovně je definován objekt archivu odvozený od objektu tArchiveVirt. Tento objekt na rozdíl od svého předka implementuje sklad. Do prostoru skladu se ukládají jednotlivé záznamy tak dlouho, dokud není zaplněn. Po jeho zaplnění se záznamy přestanou ukládat a funkce pro zápis vrací chybu.

## <span id="page-29-0"></span>7.4.1. Objekt tStockArchive

Objekt implementuje archiv s pamětí uspořádanou jako sklad. Do této paměti se jednotlivé záznamy ukládají tak dlouho, dokud paměť není zaplněna. Po jejím zaplnění se záznamy přestanou ukládat a funkce pro zápis vrací chybu.

Pokud je nastaven příznak af UseMemoryDevice používá se paměťové zařízení, v opačném případě se přistupuje přímo na paměť. Metody objektu provádí synchronizaci dat pomocí zamykání Kernel funkcí ExLockKernel.

Pozn.: Deklarace záznamu archivu musí začínat položkou obsahující čas ve formátu DOS (LongInt). Z tohoto formátu vyplývá omezení max. roku a min. časové rozlišení 2 sec. Při dodržení této podmínky lze záznamy archivů zobrazovat v programu TheKing.

#### 7.4.1.1. Metody

#### 7.4.1.1.1. IncIx

function IncIx(var Ix:LongInt):boolean; virtual;

Funkce nastaví index na další záznam podle nastavených parametrů objektu archivu, tzn. kruhový buffer v. sklad a dle max. počtu záznamů.

Protože objekt implementuje sklad, vrací funkce TRUE, pokud je archiv zaplněn. V opačném případě vrací FALSE.

Funkce nemá ošetřenu synchronizaci, protože je zamýšlena jako interní funkce objektu.

#### 7.4.1.1.2. DecIx

function DecIx(var Ix:LongInt):boolean; virtual;

Funkce nastaví index na předchozí záznam podle nastavených parametrů objektu archivu, tzn. kruhový buffer v. sklad a dle max. počtu záznamů.

Protože objekt implementuje sklad, vrací funkce TRUE, pokud je archiv na začátku. V opačném případě vrací FALSE.

Funkce nemá ošetřenu synchronizaci, protože je zamýšlena jako interní funkce objektu.

#### 7.4.1.1.3. Konstruktor Init

constructor Init(pMDev:pMemoryDeviceVirt; var ADesc);

Konstruktor slouží k dokončení inicializace objektu s virtuálními metodami a jeho položek.

Po spuštění konstruktoru se zavolá konstruktor předka, jehož výkonný kód je zachycen ve vývojovém diagramu, viz [obrázek 1: Výkonný kód konstruktoru.](#page-23-0)

## 7.4.1.1.4. InitArchive

procedure InitArchive(fFull:Boolean); virtual;

Funkce volá metodu předka a po jejím dokončení přestaví položku v položce IxWriteAt na neplatný index, pokud je archiv zaplněn (fFull = TRUE). Pokud mají být popisovače nastaveny na popis prázdného archivu (fFull = FALSE), ponechá se nastavení provedené předkem.

## <span id="page-30-0"></span>7.4.1.1.5. GetId

function GetId:Word; virtual; Funkce vrací identifikaci archivu. Tento objekt vždy vrací at\_StoreArchive.

#### 7.4.1.1.6. Write

function Write(pItem:Pointer):Boolean; virtual;

Před zavoláním metody předka Write se zkontroluje zda archiv není zaplněn, tj. položka IxWriteAt není nastavena na neplatný index. Pokud je archiv zaplněn vrací se FALSE. V opačném případě se volá metoda předka. Její návratová hodnota se pak vrací jako výsledný kód funkce.

## 7.5. Knihovna AMStock

V knihovně je definován objekt archivu odvozený od objektu tStockArchive. Tento objekt na rozdíl od svého předka při čtení záznamů volá uživatelsky nastavitelnou funkci pro úpravu záznamů.

## 7.5.1. Objekt tModCycleArchive

Objekt implementuje archiv s pamětí uspořádanou jako sklad. Na rozdíl od svého předka při čtení záznamů volá uživatelsky nastavitelnou funkci pro úpravu záznamů.

Pokud je nastaven příznak af UseMemoryDevice používá se paměťové zařízení, v opačném případě se přistupuje přímo na paměť. Metody objektu provádí synchronizaci dat pomocí zamykání Kernel funkcí ExLockKernel.

Pozn.: Deklarace záznamu archivu musí začínat položkou obsahující čas ve formátu DOS (LongInt). Z tohoto formátu vyplývá omezení max. roku a min. časové rozlišení 2 sec. Při dodržení této podmínky lze záznamy archivů zobrazovat v programu TheKing.

#### 7.5.1.1. Položky

m pOriginRecord : Pointer;

Ukazatel na pomocnou paměť, do které se přečte záznam z archivu před jeho úpravou funkcí m\_fnModification.

m wExRecordSize : Word; Položka obsahuje velikost upraveného záznamu, který se vrací při čtení záznamu pomocí funkce At.

m fnModification : tfnModification;

Položka obsahuje uživatelsky nastavitelnou funkci, která provádí úpravu záznamů. Funkce se volá v těle At a provádí úpravu záznamu určeného proměnnou pRecord upravený záznam zapíše do na místo určené proměnnou pExRecord.

## <span id="page-31-0"></span>7.5.1.2. Metody

#### 7.5.1.2.1. Konstruktor Init

constructor Init(pMDev:pMemoryDeviceVirt; var ADesc);

Konstruktor slouží k dokončení inicializace objektu s virtuálními metodami a jeho položek.

Po spuštění konstruktoru se zavolá konstruktor předka, který dále volá konstruktor svého předka, jehož výkonný kód je zachycen ve vývojovém diagramu, viz [obrázek 1: Výkonný kód konstruktoru.](#page-23-0) Po jeho vykonání se nastaví do položky m\_fnModification uživatelsky nastavitelná funkce a provede se alokace pomocné paměti pro úpravu záznamů. Ukazatel na tuto paměť je uložen do položky m\_pOriginRecord. Při této alokaci může vzniknout chyba RunError(203), HeapOverflowError.

Pokud funkce fnModification není nastavena nebo velikost upravených položek je 0, nastaví se položka m\_wLastError na hodnotu ae\_InvalidParams.

#### 7.5.1.2.2. Destruktor Done

destructor Done; virtual;

Destruktor slouží ke zrušení objektu a uvolnění pomocné paměti pro úpravu záznamů. Na tuto paměť ukazuje m\_pOriginRecord. Destruktor objektu předchozí vrstvy se nevolá.

#### 7.5.1.2.3. GetId

function GetId:Word; virtual; Funkce vrací identifikaci archivu.

Tento objekt vždy vrací at\_ModStockArchive.

## 7.5.1.2.4. GetRecordSize

function GetRecordSize:Word; virtual;

Funkce vrací velikost záznamu vraceného funkcí At. Protože tento objekt dovoluje úpravu záznamů, vrací se velikost m\_wExRecordSize nastavená při inicializaci archivu.

#### 7.5.1.2.5. At

#### function At(Ix:Longint;pRecord:Pointer):Boolean; virtual;

Funkce zavolá metodu předka At, která přečte hodnotu záznamu z archivu určenou indexem Ix do pomocné paměti určené m\_pOriginRecord. Pokud předek vrátil TRUE, volá se uživatelsky nastavitelná funkce pro úpravu záznamů. Tato funkce nastaví hodnotu upraveného záznamu do paměti určené pRecord. Její návratová hodnota se poté vrací jako výsledný kód funkce. V případě, kdy předek vrátil FALSE, je funkce ukončena s návratovou hodnotou FALSE.

#### <span id="page-32-0"></span>8. Vrstva archivů s podporou komunikace a vizualizace

V této vrstvě jsou implementovány objekty odvozené od tChArchiveVirt. Tyto objekty vytváří jednotné rozhraní pro další vrstvu komunikující s programem TheKing. Mezi základní funkce tohoto rozhraní patří metody pro práci s popisovači zobrazení záznamů pomocí objektů tDscr a tExDscr.

Tato vrstva vždy pracuje nad objekty odvozenými od tArchiveVirt. Zatímco objekty spodní vrstvy (odvozené od tArchiveVirt) umí ukládat a číst jednotlivé záznamy podle zadaného indexu případně ukládat záznamy postupně za sebou, umí objekty této vrstvy číst více záznamů najednou ze zadaného časového intervalu.

## 8.1. Knihovna ChATypes

V knihovně jsou definovány chybové kódy, identifikační kódy archivů, inicializační struktura a struktury (dále popisovače tabulky nebo grafu) popisující zobrazení v programu TheKing.

#### 8.1.1. Konstanty

```
cMinSecDiff = 2;
```
Hodnota se zadává v sekundách a určuje čas posledního přečteného záznamu z řídicího systému. Tento čas je vypočten jako (aktuální čas – cMinSecDiff). Tímto zpožděním je zajištěno, že v programu TheKing se nebude stejný záznam objevovat vícekrát. Tento problém nastává, pokud se v jednom časovém okamžiku do archivu ukládají dva záznamy se stejným časem a mezi jejich uložením se budou číst záznamy.

#### **Identifikační kódy objektů archivů podporujících komunikaci a vizualizaci**

```
chat ChArchiveVirt = 0;
```
Identifikační kód archivu, který podporuje čtení záznamů pomocí zadaného časového intervalu. Dále tento objekt vytváří rozhraní pro objekty komunikující s programem TheKing.

```
chat DscrChArchive = 1;
```
Identifikační kód archivu, který implementuje funkce pracující s popisovači tabulek. Proto při použití tohoto objektu jsou záznamy v programu TheKing zobrazeny tabulkou.

```
chat ExDscrCharchive = 2;
```
Identifikační kód archivu, který implementuje funkce pracující s popisovači grafu. Proto při použití tohoto objektu mohu být záznamy v programu TheKing zobrazeny tabulkou nebo grafem.

```
cTypeMaskDscr : array [1..XtKing_1.DscrMsk_TypPolMax] of 
                                TTypeMaskDscr = ( 
 (m_bTypeMask:DscrMsk_Byte; m_wLen:1),<br>(m_bTypeMask:DscrMsk_Word; m_wLen:2),
 (m_bTypeMask:DscrMsk_Word;
  (m_bTypeMask:DscrMsk_SmallInt; m_wLen:2), 
  (m_bTypeMask:DscrMsk_Integer; m_wLen:4), 
  (m_bTypeMask:DscrMsk_LongInt; m_wLen:4),
```
(m\_bTypeMask:DscrMsk\_Dword; m\_wLen:4),<br>(m\_bTypeMask:DscrMsk\_String; m\_wLen:0), (m\_bTypeMask:DscrMsk\_String; m\_wLen:0), (m\_bTypeMask:DscrMsk\_RealP; m\_wLen:6), (m\_bTypeMask:DscrMsk\_DosDaTi; m\_wLen:4), (m bTypeMask:DscrMsk\_ByteBits;  $(m_bTvpeMask:DscrMskuodef;$  m wLen:0), (m\_bTypeMask:DscrMsk\_undef; m\_wLen:0),<br>(m\_bTypeMask:DscrMsk\_undef; m\_wLen:0), (m\_bTypeMask:DscrMsk\_undef; m\_wLen:0),<br>(m\_bTypeMask:DscrMsk\_undef; m\_wLen:0),  $(m_bTypeMask:DscrMsk\_undef;$  (m\_bTypeMask:DscrMsk\_undef; m\_wLen:0), (m\_bTypeMask:DscrMsk\_SWdiv10; m\_wLen:2), (m\_bTypeMask:DscrMsk\_SWdiv100; m\_wLen:2), (m\_bTypeMask:DscrMsk\_SWdiv1000; m\_wLen:2), (m\_bTypeMask:DscrMsk\_SWdiv10000; m\_wLen:2), (m\_bTypeMask:DscrMsk\_SIdiv10; m\_wLen:2), (m\_bTypeMask:DscrMsk\_SIdiv100; m\_wLen:2),<br>(m\_bTypeMask:DscrMsk\_SIdiv1000; m\_wLen:2), (m\_bTypeMask:DscrMsk\_SIdiv1000; (m\_bTypeMask:DscrMsk\_SIdiv10000; m\_wLen:2), (m\_bTypeMask:DscrMsk\_SLdiv10; m\_wLen:4), (m\_bTypeMask:DscrMsk\_SLdiv100; m\_wLen:4), (m\_bTypeMask:DscrMsk\_SLdiv1000; m\_wLen:4), (m\_bTypeMask:DscrMsk\_SLdiv10000; m\_wLen:4));

> Tabulka typů a jejich velikostí. Používá se při sestavení popisovače tabulky pro program TheKing. Pořadí a velikost typů musí odpovídat deklaraci v jednotce XtKing\_1.pas

Popisované konstanty jsou definovány v jednotce Xtking\_1.pas. V této jednotce jsou definovány konstanty a typy, které se sdílí mezi aplikací v řídicím systému a programem TheKing.

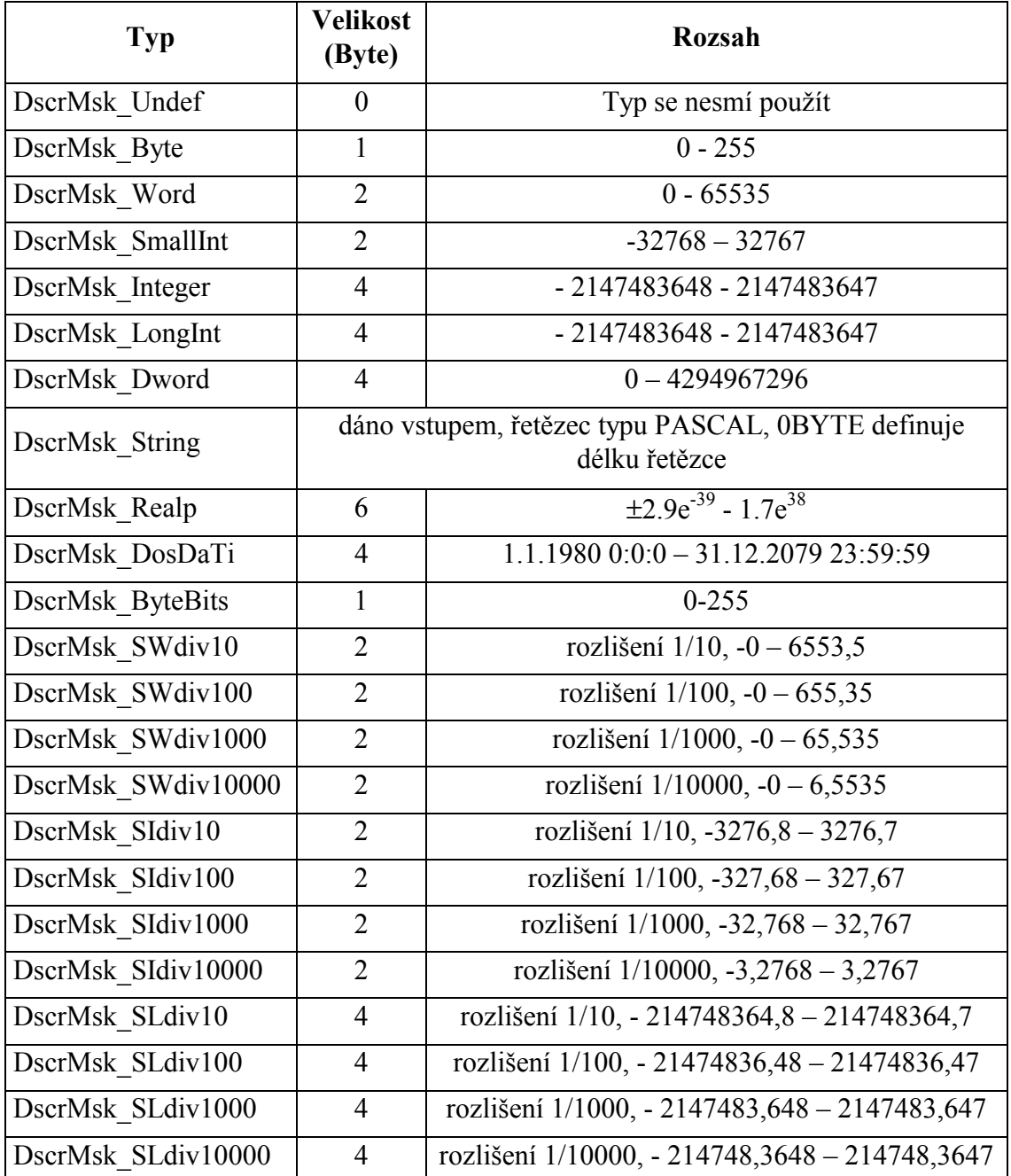

Popis konstant je uveden pro úplnost deklarace konstant.

Tabulka popisuje velikosti (byte) a rozsahy typů definovaný v souboru XtKing\_1.pas.

Popisované konstanty jsou definovány v jednotce Xtking\_2.pas. V této jednotce jsou definovány konstanty a typy, které se sdílí mezi aplikací v řídicím systému a programem TheKing.

Popis konstant je uveden pro úplnost deklarace konstant.

#### **Konstanty popisovačů zobrazení grafu**

V dnešní době program TheKing podporuje následující konstanty:

```
exfat TExFieldAttrChartSeries = 1;
```
Konstanta definuje typ popisovače, který bude popisovat na jakou souřadnou osu se vybraná položka záznamu bude vykreslovat.

```
exfat TExFieldAttrChartPhysicalUnits = 2;
```
Konstanta definuje typ popisovače, který bude popisovat fyzikální jednotky jednotlivých položek záznamu.

```
exfat TExFieldAttrChartBitNames = 3;
```
Konstanta definuje typ popisovače, který bude popisovat jednotlivé bity vybrané položky záznamu. Tato položka musí být typu bitové pole.

#### **Konstanty popisující propojování bodů grafu**

V dnešní době program TheKing podporuje následující konstanty:

```
teeseries msk SeriesType None = $00;
```
Při zadání této konstanty se nebude vybraná položka záznamu vykreslovat v grafu, protože nemá definovaný způsob vykreslování bodů a jejich propojování. Tuto konstantu s výhodou použijete, pokud tuto položku nebudete chtít vykreslovat v grafu.

teeseries msk SeriesType Line =  $$01;$ Jednotlivé body vybrané položky záznamu budou spojeny čarou.

#### **Konstanta popisující vykreslování položek**

teeseries msk SeriesAxisX DaTi = \$20;

U vybrané položky záznamu se určí, že čas na ose X má být zobrazován ve formátu datum a čas. Pokud tato konstanta není zadána, zobrazuje se reálné číslo.

teeseries msk SeriesAxisY Default = \$00;

Tato konstanta určí u vybrané položky záznamu, že její hodnoty mají být vztaženy vůči levé ose Y.

```
teeseries msk SeriesAxisY Left = $40;
```
Tato konstanta určí u vybrané položky záznamu, že její hodnoty mají být vztaženy vůči levé ose Y.

```
teeseries msk SeriesAxisY Right = $80;
```
Tato konstanta určí u vybrané položky záznamu, že její hodnoty mají být vztaženy vůči pravé ose Y.

<span id="page-36-0"></span>8.1.2. Typy

```
PTypeMaskDscr = ^TTypeMaskDscr; 
TTypeMaskDscr = record 
 m_bTypeMask : XtKing_1.TDscrMsk_Type;
  m_wLen : Word; 
 \overline{end}:
      Struktura definuje typ jedné položky záznamu. Používá se pro sestavení 
      kódovací tabulky typů. 
tChArchiveFlags = (<br>chaf LostDataForRead,
                           \{ doslo ke ztrate dat behem komunikace,
                               priznak je nastavovan v Open -> <FALSE, 
                               TRUE> ve zbylych metodach se pridava tj. 
                               Read, IsLostDataForRead } 
                                { >> cteni probiha pomaleji nez zapis } 
chaf IncReading, \{ z \text{ archivu } \text{lze } \text{cist } \text{pouze } \text{nove } \text{polozky } \} chaf_Res3, chaf_Res4, chaf_Res5, chaf_Res6, chaf_Res7, chaf_Res8, 
 chaf_Res9, chaf_Res10, chaf_Res11, chaf_Res12, chaf_Res13, 
 chaf<sup>Res14</sup>, chaf Res15, chaf Res16);
tSetChArchiveFlags=set of tChArchiveFlags; 
      Výčtový typ a množina vlastností archivů podporujících komunikaci a 
      vizualizaci. 
pChArchiveDesc = ^tChArchiveDesc; 
tChArchiveDesc = record 
 wMask : Word; \{ rezervovano \}<br>SecDiff : LongInt; \{ pri prenosu s
                                \int pri prenosu se prenasi pouze polozky,
                               ktere jsou starsi jak (aktualni cas – 
                               tato konstanta) } 
  { DscrChArchive } 
  pDscrObj :pDscr; { ukazatel na objekt popisovace} 
 strName :tArchName; { imeno archivu }
  { ExDescrArchive } 
  wExDscrCnt : Word; { max. pocet popisovacu grafu, ktere lze 
                               u objektu zadat } 
end;
```
Inicializační struktura archivů s podporou komunikace a vizualizace.

```
pExDscrData = ^tExDscrData; 
tExDscrData = record 
  case Byte of 
 0 : (ChartSeries: XtKing 2.TExFieldAttrChartSeries;);
  1 : (ChartPhysicalUnits:XtKing_2.TExFieldAttrChartPhysicalUnits;); 
 2 : (ChartBitNames:XtKing 2.TExFieldAttrChartBitNames;);
end;
```
Variantní typ struktury používané při inicializaci popisovačů zobrazení v grafu.

Popisované typy jsou definovány v jednotce Xtking\_1.pas. V této jednotce jsou definovány konstanty a typy, které se sdílí mezi aplikací v řídicím systému a programem TheKing.

Popis typů je uveden pro úplnost deklarace jednotlivých typů.

```
\text{tArchName} = \text{string}[20];
```
Typ definuje řetězec o max. počtu znaků, kterým lze pojmenovat archiv. Tento řetězec se bude zobrazovat v programu TheKing.

```
TDscrMsk_Type = byte;
```
Typ pro popis typů položek záznamu archivu.

```
TArchiveRecHeader = string[254];
```
Typ pro popis názvů jednotlivých sloupců tabulky zobrazující záznamy archivu. Název jednoho sloupce se doporučuje max. 20 znaků vzhledem ke struktuře pro nastavení popisu jednotlivých bitů.

```
TArchiveFmtHeader = string[254];
```
Typ popisující zobrazování dat v tabulce. Řetězec popisující zobrazování položky záznamu se sestaví stejně jako formátovací řetězec u příkazu FormatStr v jednotce Drivers.

```
TArchiveRecDscr = record 
  RecLen : word; { udava delku nasledujici Masky/Zaznamu 
                          v archivu} 
  ResDscrMask : array[0..MaxArchiveRecSize-1] of byte; 
                          { maska popisujici typ dat DscrMsk_xxx }
```
end;

Struktura popisující typy položek záznamů zobrazovaných v tabulce. Proměnná tohoto typu je sestavena pomocí objektu tDscr a předává se přímo komunikačním objektům.

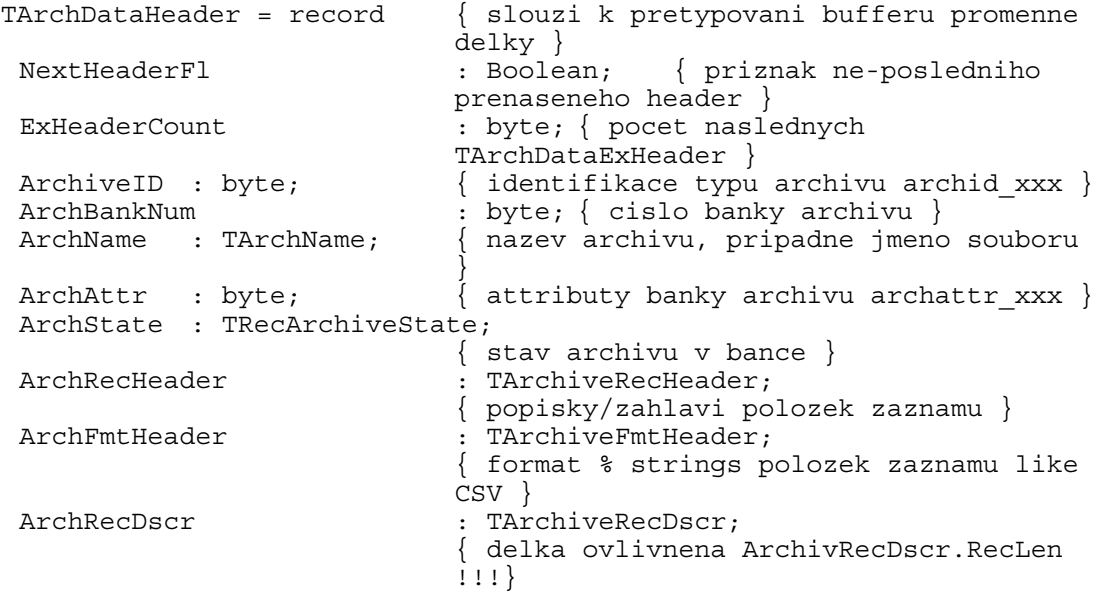

end;

Struktura popisující zobrazování záznamů do tabulky. Proměnná tohoto typu je sestavena pomocí potomků tChArchiveVirt a předává se přímo komunikačním objektům. Při sestavování této struktury se volají funkce objektu tDscr.

```
TRecArchiveState = record { Zaznam statusu banky archivu } 
  UpDateFlg : Boolean; { priznak noveho zaznamu od posledniho 
                           vycteni } 
  DataLost : Boolean; { Priznak ztraty dat v dusledku 
                          preteceni bufferu } 
 TimeLastClear \overline{\phantom{a}}: Longint; { (MS-DOS PackTime) cas
                          nejstarsiho zaznamu } 
 TimeLastUpDate : Longint; { (MS-DOS PackTime) cas
                          nejmladsiho zaznamu } 
  ArchiveLength : Longint; { delka zaplneneho bufferu 
                          banky archivu }
```
end;

Struktura popisující stav archivu. Proměnná tohoto typu je sestavena pomocí potomků tChArchiveVirt a předává se přímo komunikačním objektům.

```
TArchExRecDscr = record { Extended descriptor - dalsi attributy 
                         polozek } 
ExFieldAttrType : byte; { identifikace typu ~
                         TExFieldAttrRec ~ exfat xx }
 ExFieldSize : word; { delka Attr polozky ~
                         SizeOf(TExFieldAttrRec) }
 ExFieldsCount : word; { skutecny pocet polozek v
                         ExFieldsAttrRec
  ExFieldsAttrRec : array[0..MaxExFieldsAttrRecSize-1] of 
                         byte;{ pozor[index] po bytech } 
  { ^toto pole je pouzivano jako array[..] of TExFieldAttrRec !!!}
```
end;

Struktura popisující zobrazování záznamů do grafu. Proměnná tohoto typu je sestavena pomocí objektu tExDscr a předává se přímo komunikačním objektům.

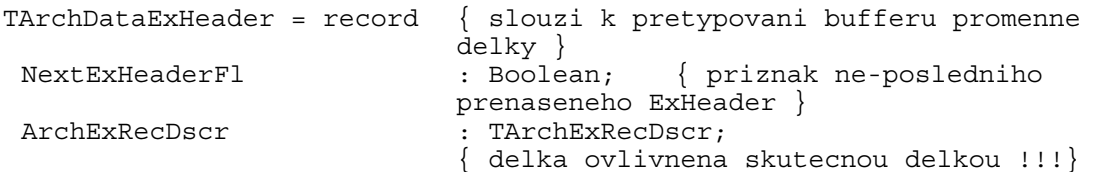

end;

Hlavní struktura popisující zobrazování záznamů do grafu. Proměnná tohoto typu je sestavena pomocí potomků tChArchiveVirt a předává se přímo komunikačním objektům. Při sestavování této struktury se volají funkce objektu tExDscr.

Popisované typy jsou definovány v jednotce Xtking\_2.pas. V této jednotce jsou definovány konstanty a typy, které se sdílí mezi aplikací v řídicím systému a programem TheKing.

Popis typů je uveden pro úplnost deklarace jednotlivých typů.

```
type 
PExFieldAttrChartSeries = ^TExFieldAttrChartSeries; 
TExFieldAttrChartSeries = record 
TeeSeriesAttr : byte;
ScanSemAttr : byte;
end;
```
Deklarace struktury popisovače grafu, která umožňuje zadávat popis vykreslování jednotlivých položek záznamu v grafu. Do položky TeeSeriesAttr se zadávají konstanty s prefixem teeseries\_msk\_. Položka SceSemAttr je rezervována.

Do objektu tExDscr může být vloženo více popisovačů tohoto typu.

```
TAttrChartAxisLabel = string[ 63];
```
Typ pro textový popis jednotlivých os grafu.

TAttrChartPhysicalUnitStrings = string[254];

Typ pro textový popis fyzikálních jednotek jednotlivých položek záznamu. Jednotlivé položky jsou od sebe odděleny znakem '|'.

```
PExFieldAttrChartPhysicalUnits = ^TExFieldAttrChartPhysicalUnits; 
TExFieldAttrChartPhysicalUnits = record 
                            :TAttrChartAxisLabel; { popiska leve osy
                            Y } 
  RightAxisLabel :TAttrChartAxisLabel; { popiska prave 
                            osy Y } 
  PhysicalUnitStrings : TAttrChartPhysicalUnitStrings; { fyzikalni 
                            jednotky pro polozky vynasene do grafu }
```
end;

Typ pro popis popisek os a fyzikálních jednotek jednotlivých položek záznamu.

Do objektu tExDscr může být vložena pouze jedna položka tohoto typu.

TAttrCharBitsFieldName = string[20];

Typ pro jméno položky ze seznamu položek vynášených do grafu. Toto jméno musí odpovídat označení sloupce uvedeném v řetězci Key při volání konstruktoru tDscr.

TAttrCharBitNameStrings = string[80];

Typ pro jména bitů pro vybranou položku záznamu. Jména jednotlivých bitů jsou od sebe oddělena znakem '|' a zadávají se od nejnižšího bitu B0 až po nejvyšší bit B7. Pokud typ položky není DscrMsk\_ByteBits, je tento popisovač ignorován.

```
PExFieldAttrChartBitNames = ^TExFieldAttrChartBitNames; 
TExFieldAttrChartBitNames = record 
  FieldName :TAttrCharBitsFieldName 
 BitNameStrings :TAttrCharBitNameStrings;
end;
```
Typ pro popis jednotlivých bitů jedné položky záznamu typu DscrMsk\_ByteBits.

Do objektu tExDscr může být vloženo více popisovačů tohoto typu.

#### 8.1.3. Objekt tDscr

Objekt se používá pro sestavení popisovače zobrazení tabulky a je volán potomky tChArchiveVirt při sestavování struktury pro objekty komunikující s programem TheKing.

#### 8.1.3.1. Položky

m Key : XtKing 1.TArchiveRecHeader;

Položka obsahuje názvy jednotlivých sloupců v tabulce zobrazující data archivu. Popis se zadává v textovém formátu a jednotlivé sloupce jsou od sebe odděleny znakem |, např. 'cas|kod'.

m Fmt : XtKing 1.TArchiveFmtHeader;

Položka popisuje zobrazení dat v tabulce. Popis se zadává v textovém formátu pomocí stejné syntaxe jako ve formátovacím řetězci při použití příkazu FormatStr v jednotce Drivers, např. %3.2f|%4.1f|%4.4x. Sloupce se oddělují pomocí znaku |.

m wTypeCnt : Word;

Počet zadaných typů jednotlivých položek záznamů pomocí funkce AddType.

m\_wMaxTypeCnt : Word; Počet položek v jednom záznamu, který se musí zadat. Tato hodnota se vypočte při inicializaci objektu z počtu znaků | v řetězci m\_Key.

<span id="page-40-0"></span>m pTypeMaskArr : Pointer;

Ukazatel na paměť popisující typy jednotlivých položek záznamů. Velikost této paměti je dána počtem položek v jednom záznamu m\_wMaxTypeCnt.

m\_wRecordSize : Word;

Velikost (byte) všech zadaných typů jednotlivých položek v záznamu. Tato velikost se vypočítává při volání AddType.

#### m wMaxRecordSize : Word;

Velikost (byte) celého záznamu. Tato velikost se zadává při inicializaci objektu a používá se pro kontrolu správného zadání typů jednotlivých položek záznamu.

#### 8.1.3.2. Metody

#### 8.1.3.2.1. Init

```
constructor Init(const Key:XtKing_1.TArchiveRecHeader; const 
                              Fmt: XtKing 1. TArchiveFmtHeader;
                              wRecordSize:Word);
```
Konstruktor slouží k dokončení inicializace objektu s virtuálními metodami a jeho položek.

V těle se vypočte počet položek záznamu z proměnné Key, v které se spočítá počet znaků |. Tato proměnná se zapíše do položky m\_Key. V této položce se zadávají jména sloupců odpovídající jednotlivým položkám záznamu. Počet znaků jména sloupce by neměl být vyšší než 20 znaků a jména sloupců se od sebe oddělují pomocí znaku |. Proměnná Fmt se zapíše do položky m\_Fmt a její syntaxe je stejná jako u formátovacího řetězce u příkazu FormatStr v jednotce Drivers. Formátovací řetězce pro jednotlivé sloupce se oddělují pomocí znaku |. Hodnota wRecordSize musí odpovídat velikosti záznamu v archivu a je uložena do položky m\_wMaxRecordSize.

Dále se nastaví položky m\_wItemCnt, m\_wRecordSize a m\_wMaxItemSize na  $\overline{0}$ .

Nakonec se provede alokace paměti pro buffer m\_pTypeMaskArr, do které se budou ukládat typy a velikosti jednotlivých položek záznamu.

#### 8.1.3.2.2. Done

destructor Done; virtual;

Destruktor slouží ke zrušení objektu a uvolnění paměti pro popis typů jednotlivých položek záznamů. Na tuto paměť ukazuje m\_pTypeMaskArr.

## 8.1.3.2.3. AddType

function AddType(TypeMask:XtKing\_1.TDscrMsk\_Type; wLen:Word):Boolean; virtual;

Funkce určí další typ položky záznamu. Typy jednotlivých položek se musí přidávat ve stejném pořadí jako je deklarace záznamu, jinak zobrazení v tabulce nebude odpovídat hodnotám v záznamu. Parametr wLen se musí zadat pouze u typů položek, které to vyžadují, viz tabulka popisující velikosti a typy.

#### <span id="page-41-0"></span>8.1.3.2.4. GetDscr

procedure GetDscr(var RecDscr:XtKing\_1.TArchiveRecDscr); virtual;

Procedura sestaví strukturu TArchiveRecDscr používanou objekty komunikující s programem TheKing . Procedura je volána potomky objektu tChArchiveVirt.

#### 8.1.3.2.5. GetDscrLen

function GetDscrMaskLen:Word; virtual;

Funkce vrací velikost paměti (byte) u položky ResDscrMask ve struktuře TArchiveRecDscr.

#### 8.1.4. Objekt tExDscr

Objekt se používá pro sestavení jednoho typu popisovače zobrazení grafu a je volán potomky tChArchiveVirt při sestavování struktury pro objekty komunikující s programem TheKing.

Pokud to typ popisovače dovoluje, lze zadat více položek. Zadání těchto položek se provádí pomocí funkce AddExDscrItem.

Těchto objektů můžou mít potomci nebo instance objektu tExDscrChArchive několik.

#### 8.1.4.1. Položky

m bExDscrType : Byte;

Položka obsahuje typ popisovače grafu, který přímo ovlivňuje hodnoty v položkách m\_ExDscrItemSize a m\_pItemArr.

m wExDscrItemCnt : Word;

Položka obsahuje počet zadaných položek vybraného popisovače grafu.

m wMaxExDscrItemCnt : Word;

Položka obsahuje maximální počet položek vybraného popisovačů grafu, který se smí zadat. Tento počet se zadává při inicializaci objektu.

m wExDscrItemSize : Word;

Velikost jedné položky popisovače grafu. Tato velikost se mění podle jeho typu a je nastavována automaticky při inicializaci objektu.

m pItemArr : Pointer;

Ukazatel na paměť pro jednotlivé položky vybraného popisovače grafu. Paměť se alokuje při inicializaci objektu.

#### 8.1.4.2. Metody

#### 8.1.4.2.1 Init

constructor Init(bExDscrType:Byte; wExDscrItemCnt:Word);

Konstruktor slouží k dokončení inicializace objektu s virtuálními metodami a jeho položek.

V těle se nastaví položka m\_bExDscrType na hodnotu proměnné bExDscrType. Dále se nastaví m\_wExDscrItemCnt na 0 a m\_wMaxExDscrItemCnt na hodnotu proměnné wExDscrItemCnt. Velikost popisovače m\_wExDscrItemSize se nastaví na hodnotu dle jeho typu. Nakonec se provede alokace paměti, na kterou ukazuje m\_pItemArr. Do této paměti se budou ukládat jednotlivé položky vybraného typu popisovače.

#### <span id="page-42-0"></span>8.1.4.2.2. Done

destructor Done; virtual;

Destruktor slouží ke zrušení objektu a uvolnění paměti pro položky vybraného typu popisovače grafu. Na tuto paměť ukazuje m\_pItemArr.

## 8.1.4.2.3. AddExDscrItem

function AddExDscrItem(var Data):Boolean; virtual;

Funkce přidá další položku vybraného typu popisovač grafu. Funkce vrací FALSE, pokud se má přidat více položek než kolik je povoleno, viz m\_wMaxExDscrItemCnt.

Pokud by se přidával popisovač jiného typu tak funkce tuto chybu nezjistí.

#### 8.1.4.2.4. GetExDscr

procedure GetExDscr(var ExRecDscr:XtKing\_1.TArchExRecDscr); virtual; Procedura sestaví strukturu TArchExRecDscr používanou objekty komunikující s programem TheKing. Procedura je volána potomky objektu tChArchiveVirt.

#### 8.1.4.2.5. GetExDscrItemsLen

function GetExDscrLen:Word; virtual;

Funkce vrací velikost paměti (byte) u položky ExFieldsAttrRec ve struktuře TArchiveRecDscr.

## 8.2. Knihovna ChAVirt

V knihovně je implementován objekt tChArchiveVirt, který podporuje čtení více záznamů určených časovým intervalem.

## 8.2.1. Objekt tChArchiveVirt

V knihovně je implementován objekt tChArchiveVirt, který podporuje čtení více záznamů určených časovým intervalem.

Objekt implementuje rozhraní pro objekty komunikující s programem TheKing. Tento objekt implementuje několik metod, které musí být vždy přetíženy. Pokud tyto metody nebudou přetíženy, vrací se RunError(211), Call to abstract method.

Při čtení záznamů lze rozlišit dva čtecí módy – inkrementální a absolutní. Při inkrementálním čtení se přečtou všechny nové záznamy od posledního ukončeného čtení (CloseArchive). Pokud dojde ke ztrátě komunikace během operace čtení, vyšlou se v dalším čtecím cyklu stejná data. Při absolutním čtení se vrací všechny záznamy, které splňují zadaný časový interval.

Aby se odstranil problém zobrazování stejného záznamu víckrát v programu TheKing, je čas nejstarší záznamu omezen pomocí položky m\_SecDiff, viz cMinSecDiff.

Protože práce s archivem je rozdělena mezi min. dva procesy, jeden zapisovací a jeden či více procesů čtecích, může se stát, že data označená pro přečtení budou přepsána novými daty. Proto se může stát, že v jednom čtecím cyklu existují data pro

<span id="page-43-0"></span>přečtení a v dalším čtecím cyklu už ne. V tomto případě došlo ke ztrátě dat, což je signalizováno při zavírání archivu.

Pokud je archiv čten z více procesů, musí mít každý proces vlastní instanci tohoto objektu. Při použití více procesů vzniká problém při zápisu nových dat, protože proces zapisující nová data musí čekat až se dostane na řadu.

Funkce provádí synchronizaci dat pomocí zamykání Kernel funkcí ExLockKernel.

#### 8.2.1.1. Položky

```
m_wLastError : Word;
```
Položka obsahuje kód poslední chyby při práci s objektem.

m SecDiff : LongInt;

Hodnota se zadává v sekundách a určuje čas posledního přečteného záznamu z řídicího systému. Tento čas je vypočten jako (aktuální čas – m\_SecDiff). Tímto zpožděním je zajištěno, že nebude v programu TheKing se nebude stejný záznam objevovat vícekrát. Tento problém nastává, pokud se v jednom časovém okamžiku do archivu ukládají dva záznamy se stejným časem a mezi jejich uložením se budou číst záznamy.

m ChAFlags : tSetChArchiveFlags;

Množina příznaků popisující stav objektu při čtení dat.

```
m IxFinished : LongInt;
```
Index záznamu, který byl naposledy přečten při poslední ukončené komunikaci. Od tohoto indexu se bude v inkrementálním módu pokračovat při čtení záznamů.

m FinishedTime : LongInt;

Čas záznamu, který byl naposledy přečten při poslední ukončené komunikaci. Od tohoto času se bude v inkrementálním módu pokračovat při čtení záznamů.

#### m IxReadFrom : LongInt;

Index obsahuje spodní mez při čtení archivu. Záznam s tímto indexem se bude vysílat.

m IxReadTo : LongInt;

Index obsahuje horní mez při čtení archivu. Záznam s tímto indexem se už nebude vysílat.

#### m NextRecordTime : LongInt;

Čas záznamu, který se má přečíst při dalším čtení. Pokud se čas bude lišit došlo k přepisu dat a musí se najít další záznam.

```
m LastRecordTime : LongInt;
```
Čas záznamu, který se má číst jako poslední. S použitím tohoto času se určí, které záznamy lze ještě odvysílat a které už ne.

#### m pArchive : pArchiveVirt;

Ukazatel na objekt předchozí vrstvy, tj. potomka tArchiveVirt.

## <span id="page-44-0"></span>8.2.1.2. Metody

## 8.2.1.2.1. Konstruktor Init

```
constructor Init(pArchive:pArchiveVirt; var ChADesc);
```
Konstruktor slouží k dokončení inicializace objektu s virtuálními metodami a jeho položek.

V těle konstruktoru se nastaví položky objektu na následující hodnoty: m\_pArchive a m\_SecDiff na předané hodnoty v pArchiveVirt a ChADesc, m FinishedTime, m IxFinishedTime se nastaví na odpovídající hodnoty nejstaršího prvku v archivu, m\_NextRecordTime, m\_LastRecordTime na hodnotu cMinValidTime, m\_IxReadFrom, m\_IxReadTo na 0,

a příznaky m\_ChAFlags se smažou.

#### 8.2.1.2.2. Destruktor Done

destructor Done; virtual;

Destruktor slouží ke zrušení objektu. Destruktor objektu předchozí vrstvy se nevolá.

#### 8.2.1.2.3. GetLastError

function GetLastError:Word; Funkce vrací kód poslední chyby.

## 8.2.1.2.4. SetLastError

procedure SetLastError(wCode:Word);

Funkce nastaví položku m\_wLastError na hodnotu wCode.

## 8.2.1.2.5. IsLostUnreadRecord

function IsLostUnreadRecord:Boolean; virtual;

Funkce vrátí příznak, zda během čtení pomocí komunikace nebo při zápisech záznamů došlo ke ztrátě nepřečtených záznamů.

#### 8.2.1.2.6. GetUnreadRecordNo

function GetUnreadRecordNo:LongInt; virtual;

Funkce vrátí počet nepřečtených záznamů pomocí komunikace v celém archivu.

## 8.2.1.2.7. OpenArchive

procedure OpenArchive(BeginTime, EndTime:Longint; var FirstTime, LastTime, Length:LongInt); virtual;

Funkce otevře archiv pro čtení v intervalu začínajícím BeginTime (včetně) a konče EndTime(mimo). Při této operaci se nastaví položky objektu m\_IxReadFrom, m\_IxReadTo, m\_NextRecordTime a m\_LastRecordTime. Funkce vrátí časy prvního a posledního záznamu, který se bude číst a jejich velikost (byte).

Při otvírání archivu se rozlišuje inkrementální čtení (přečtou se pouze nové záznamy) a absolutní (přečtou se všechny záznamy v zadaném intervalu). Při inkrementálním čtení se použijí položky m\_IxFinished a m\_FinishedTime.

Protože zápis dat do archivu probíhá nezávisle na čtení dat, může dojít k přepisu dat a velikost přenesených dat nemusí odpovídat vracené hodnotě Length.

<span id="page-45-0"></span>Pokud čas EndTime je shodný nebo vyšší než aktuální čas v řídicím systému, vrací se záznamy, jejichž čas není starší jak (aktuální čas-m\_SecDiff), viz cMinSecDiff.

#### 8.2.1.2.8. CloseArchive

function CloseArchive:Boolean; virtual;

Funkce uzavře archiv po čtení záznamu a v případě inkrementálního čtení se nastaví následující položky m\_IxFinished a m\_FinishedTime. Vracená hodnota signalizuje, zda při čtení došlo k přepisu dat.

8.2.1.2.9. Read

function Read(pRecord:Pointer;EndTime:Longint; var wLen:Word): Boolean; virtual;

Funkce přečte z archivu záznam dle položek m IxReadFrom, m\_NextRecordTime. Další položky se použijí v případě, že došlo k přepisu dat.

Vrací se FALSE, pokud byl přečten poslední záznam nebo záznam nelze z archivu přečíst. Rozlišení těchto stavů se provádí pomocí wLen. Pokud wLen je 0, nelze záznam přečíst. V opačném případě byl přečten poslední záznam. Funkce vrací TRUE, pokud lze v dalším čtecím cyklu přečíst další záznam. Pozn. Přesto se může stát, že se při příštím čtení nevrátí žádný záznam, protože došlo k přepisu dat.

## 8.2.1.2.10. InitArchive

function InitArchive:Boolean; virtual;

Funkce nastaví archiv do inicializovaného stavu dle příznaků v zálohované paměti. Pokud je nastaven příznak af\_SetFull, archiv se po inicializaci tváří jako plný. Pokud příznak af\_SetFull není nastaven, archiv se tváři jako prázdný. V každém případě jsou záznamy zachovány a pomocí této funkce se nastavují pouze popisovače archivu v zálohované paměti.

Dále se nastaví následující položky:

m\_FinishedTime, m\_IxFinished na hodnoty odpovídající nejstaršímu záznamu v archivu,

m\_NextRecordTime, m\_LastRecordTime na hodnotu cMinValidTime,

m\_IxReadFrom, m\_IxReadTo na 0,

a příznaky m\_ChAFlags se smažou.

## 8.2.1.2.11. GetState

procedure GetState(var ArchiveState:TRecArchiveState); virtual;

Podle stavu archivu se nastaví položky struktury TRecArchiveState. Při nastavování stavu jsou volány metody objektu z předchozí vrstvy. Tato struktura se předává objektům komunikujícím s programem TheKing.

## 8.2.1.2.12. GetId

function GetId:Word; virtual;

Funkce vrací identifikaci archivu. Tento objekt vždy vrací chat\_ChArchiveVirt.

## 8.2.1.3. Metody pro práci s popisovačem tabulky

Metody jsou volány objekty komunikujícími s programem TheKing.

## <span id="page-46-0"></span>8.2.1.3.1. GetHeader

procedure GetHeader(var DataHeader:TArchDataHeader); virtual;

Funkce nastaví popisovač tabulky, který se předává objektům komunikujícím s programem TheKing.

Při vytvoření potomka tohoto objektu musí být metoda vždy předefinována, jinak generuje RunError(211), call to abstract method.

## 8.2.1.4. Metody pro popis zobrazení záznamů v grafu

Metody jsou volány objekty komunikujícími s programem TheKing.

#### 8.2.1.4.1. AddExDscr

function AddExDscr(pExDscrObj:pExDscr):Boolean; virtual;

Funkce přidá další typ popisovače grafu. Pokud už byl přidán stejný typ nebo se přidává více typů popisovačů než bylo zadáno při inicializaci objektu, vrací se FALSE. V opačném případě se vrací TRUE.

Při vytvoření potomka tohoto objektu musí být metoda vždy předefinována, jinak generuje RunError(211), call to abstract method.

## 8.2.1.4.2. GetExHeader

```
procedure GetExHeader(w:word; var ExDataHeader:TArchDataExHeader);
```

```
virtual;
```
Funkce nastaví požadovaný popisovač grafu na pozici W. Ten se pak předá objektům komunikujícím s programem TheKing.

Při vytvoření potomka tohoto objektu musí být metoda vždy předefinována, jinak generuje RunError(211), call to abstract method.

## 8.2.1.4.3. GetExDscrCnt

```
function GetExDscrCnt:Word; virtual;
```
Funkce vrací počet zadaných popisovačů grafu.

Při vytvoření potomka tohoto objektu musí být metoda vždy předefinována, jinak generuje RunError(211), call to abstract method.

## 8.3. Knihovna ChADscr

V knihovně je implementován objekt tDscrChArchive. Tento objekt na rozdíl od svého předka implementuje funkce pro podporu popisovačů tabulky. Pokud použijete instanci tohoto objektu, budou se záznamy v programu TheKing zobrazovat v tabulce.

## 8.3.1. Objekt tDscrChArchive

Potomek tChArchiveVirt implementuje funkce pro podporu popisovačů tabulky. Pokud použijete instanci tohoto objektu, budou se záznamy v programu TheKing zobrazovat v tabulce.

#### 8.3.1.1. Položky

m\_pDscrObj : pDscr;

Ukazatel na objekt spravující popisovače tabulky.

m strArchiveName : tArchName;

V položce je uloženo jméno archivu, které se bude zobrazovat v programu TheKing.

#### <span id="page-47-0"></span>8.3.1.2. Metody

#### 8.3.1.2.1. Konstruktor Init

constructor Init(pArchive:pArchiveVirt; var ChADesc);

Konstruktor slouží k dokončení inicializace objektu s virtuálními metodami a jeho položek.

V těle konstruktoru se volá konstruktor předka a poté se nastaví hodnoty položek m\_pDscrObj a m\_strArchiveName podle hodnot v ChADesc.

#### 8.3.1.2.2. GetHeader

procedure GetHeader(var DataHeader:TArchDataHeader); virtual;

Funkce nastaví popisovač tabulky, který se předává objektům komunikujícím s programem TheKing.

V těle funkce se nastaví povolení inkrementálního čtení pro daný archiv podle nastaveného příznaku archivu af\_DisableInc. Dále se s použitím metod objektu předchozí vrstvy nastaví další stavové proměnné. Popisovač tabulky je nastaven objektem tDscr.

#### 8.3.1.2.3. GetId

function GetId:Word; virtual;

Funkce vrací identifikaci archivu. Tento objekt vždy vrací chat\_DscrChArchive.

## 8.4. Knihovna ChAEDscr

V knihovně je implementován objekt tExDscrChArchive. Tento objekt na rozdíl od svého předka implementuje funkce pro podporu popisovačů grafu. Pokud použijete instanci tohoto objektu, můžou se záznamy v programu TheKing zobrazovat v tabulce nebo v grafu.

## 8.4.1. Objekt tExDscrChArchive

Potomek tDscrChArchive implementuje funkce pro podporu popisovačů grafu. Pokud použijete instanci tohoto objektu, můžou se záznamy v programu TheKing zobrazovat v tabulce nebo v grafu.

#### 8.4.1.1. Položky

```
m pExDscrArr : Pointer;
```
Ukazatel na paměť, do které se budou ukládat různé typy popisovačů grafu.

m\_wExDscrCnt : Word;

V položce je uložen počet zadaných popisovačů grafu.

m\_wMaxExDscrCnt : Word:

V položce je zadán max. počet různých typů popisovačů grafu. Tato hodnota se zadává při inicializaci objektu.

#### <span id="page-48-0"></span>8.4.1.2. Metody

#### 8.4.1.2.1. Konstruktor Init

constructor Init(pArchive:pArchiveVirt; var ChADesc);

Konstruktor slouží k dokončení inicializace objektu s virtuálními metodami a jeho položek.

V těle konstruktoru se volá konstruktor předka a poté se nastaví hodnota položky m\_wMaxExDscrCnt na hodnotu v ChADesc. Položka m\_wExDscrCnt se nastaví na 0. Nakonec se alokuje paměť o velikosti určené počtem položek m\_wMaxExDscrCnt. Ukazatel na tuto paměť je uložen do položky m\_pExDscrArr.

#### 8.4.1.2.2. Done

```
destructor Done; virtual;
```
Destruktor slouží ke zrušení objektu a uvolnění paměti pro objekty tExDscr spravující popisovače grafu. Na tuto paměť ukazuje m\_pExDscrArr. Destruktor objektu předchozí vrstvy se nevolá.

#### 8.4.1.2.3. GetHeader

procedure GetHeader(var DataHeader:TArchDataHeader); virtual;

Funkce nastaví popisovač tabulky, který se předává objektům komunikujícím s programem TheKing.

V těle funkce se volá metoda předka, která nastaví strukturu TArchDataHeader. Poté se nastaví počet zadaných popisovačů grafu do položky ExHeaderCount ve struktuře TArchDataHeader.

#### 8.4.1.2.4. AddExDscr

function AddExDscr(pExDscrObj:pExDscr):Boolean; virtual;

Funkce přidá další typ popisovače grafu. Pokud už byl přidán stejný typ nebo se přidává více typů popisovače než bylo zadáno při inicializaci objektu, vrací se FALSE. V opačném případě se vrací TRUE.

## 8.4.1.2.5. GetExHeader

```
procedure GetExHeader(w:word; var ExDataHeader:TArchDataExHeader); 
                             virtual;
```
Funkce nastaví požadovaný popisovač grafu na pozici W. Ten se pak předá objektům komunikujícím s programem TheKing.

Pokud požadovaný popisovač grafu nebyl zadán, vrací se FALSE a struktura TArchDataExHeader je vynulována. V opačném případě se volá metoda objektu tExDscr uloženém na pozici W v položce m\_pExDscrArr. Dále je nastavena položka NextExHeaderFl ve struktuře TArchDataExHeader dle požadovaného popisovače W a počtu zadaných popisovačů grafu m\_wExDscrCnt.

## 8.4.1.2.6. GetExDscrCnt

function GetExDscrCnt:Word; virtual;

Funkce vrací počet zadaných popisovačů grafu, viz m\_wExDscrCnt.

## 8.4.1.2.7. GetId

function GetId:Word; virtual; Funkce vrací identifikaci archivu. Tento objekt vždy vrací chat\_ExDscrChArchive.